UNIVERSITÉ **PERPIGNAN VIA DOMITIA** 

Université de Perpignan Via Domitia 52 avenue Paul Alduy 66 860 Perpignan Cedex 9 33 (0)4 68 66 20 00 **www.univ-perp.fr**

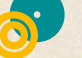

 $\bullet$ 

**Directeur de publication : Yvan AUGUET** - Président

**Service communication et culture :** 

sec-comm@univ-perp.fr - 33 (0)4 68 66 21 23

**Mise en page et régie publicitaire :** 

**Com'média**

Suivez l'**UPVD** sur les réseaux sociaux :

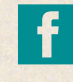

in

/UPVD66

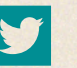

@UPVD1

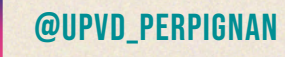

université de perpignan

1 **©Photos :** UPVD, Steff Saint E., Ludovic Seguier, Open Knowledge, Fotolia, Freepik

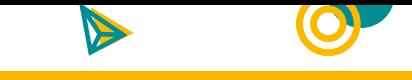

# Le mot du Président

# La Ville de Perpignan s'engage contre le décrochage scolaire

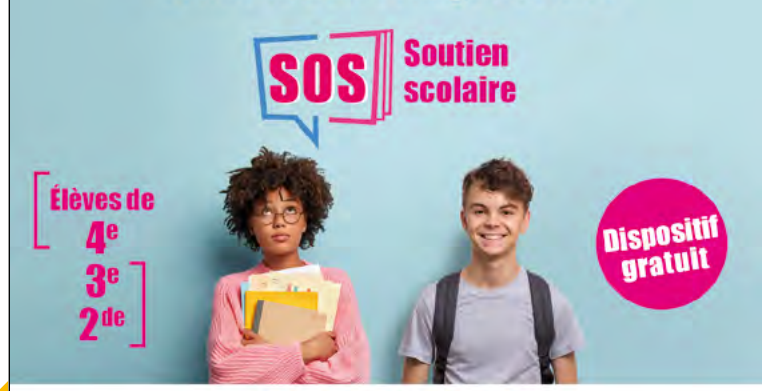

04 68 62 38 76 soutienscolaire@mairie-perpignan.com

# La Ville de Perpignan recrute des étudiants en contrat service civique

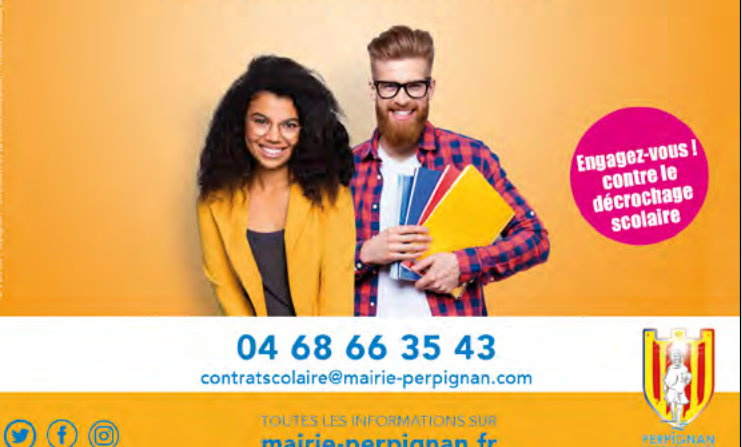

# Bienvenue dans votre université, l'UPVD!

Aujourd'hui, vous intégrez l'Université de Perpignan Via Domitia (UPVD), une université de proximité, solidaire et dynamique, qui propose des formations qualitatives et innovantes et développe une recherche d'excellence. Vous intégrez une université tournée vers l'innovation et le numérique, une université ouverte sur son environnement économique, une université engagée pour l'insertion professionnelle de ses étudiant.e.s.

Engagez-vous et nous vous accompagnerons.

Vous pourrez vous investir dans une vie étudiante retrouvée et foisonnante, culturelle et sportive.

Vous pourrez contribuer au rayonnement de votre université en participant à sa vie associative.

Vous pourrez exprimer vos idées et vos opinions au sein des instances représentatives de votre établissement en tant qu'élu.e.s des différents conseils.

Parce que nous contribuons à la construction de votre vie citoyenne et professionnelle, les équipes pédagogiques, les personnels spécialisés dans les questions d'orientation et d'insertion professionnelle seront à votre écoute ; n'hésitez pas à les solliciter. Au cours de votre cursus, vous aurez aussi de multiples occasions de rencontrer des professionnels qui vous offriront conseils, partage d'expérience, stages et pourquoi pas un emploi.

L'Université de Perpignan Via Domitia est votre nouveau lieu de vie, appropriez-le-vous !

Votre réussite vous appartient, mais l'UPVD est à vos côtés.

Votre enthousiasme, votre solidarité, de l'ardeur au travail et de la joie seront les clés pour faire de votre vie étudiante le socle de vos réussites futures.

Au nom de la communauté UPVD, je vous souhaite à toutes et à tous une excellente rentrée universitaire 2021-2022 !

# **Yvan AUGUET**

Professeur de droit privé et sciences criminelles Président de l'Université de Perpignan Via Domitia Président de la Fondation UPVD

 $\overline{2}$ 

mairie-perpignan.fr

 $\bullet$ 

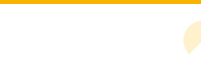

Z

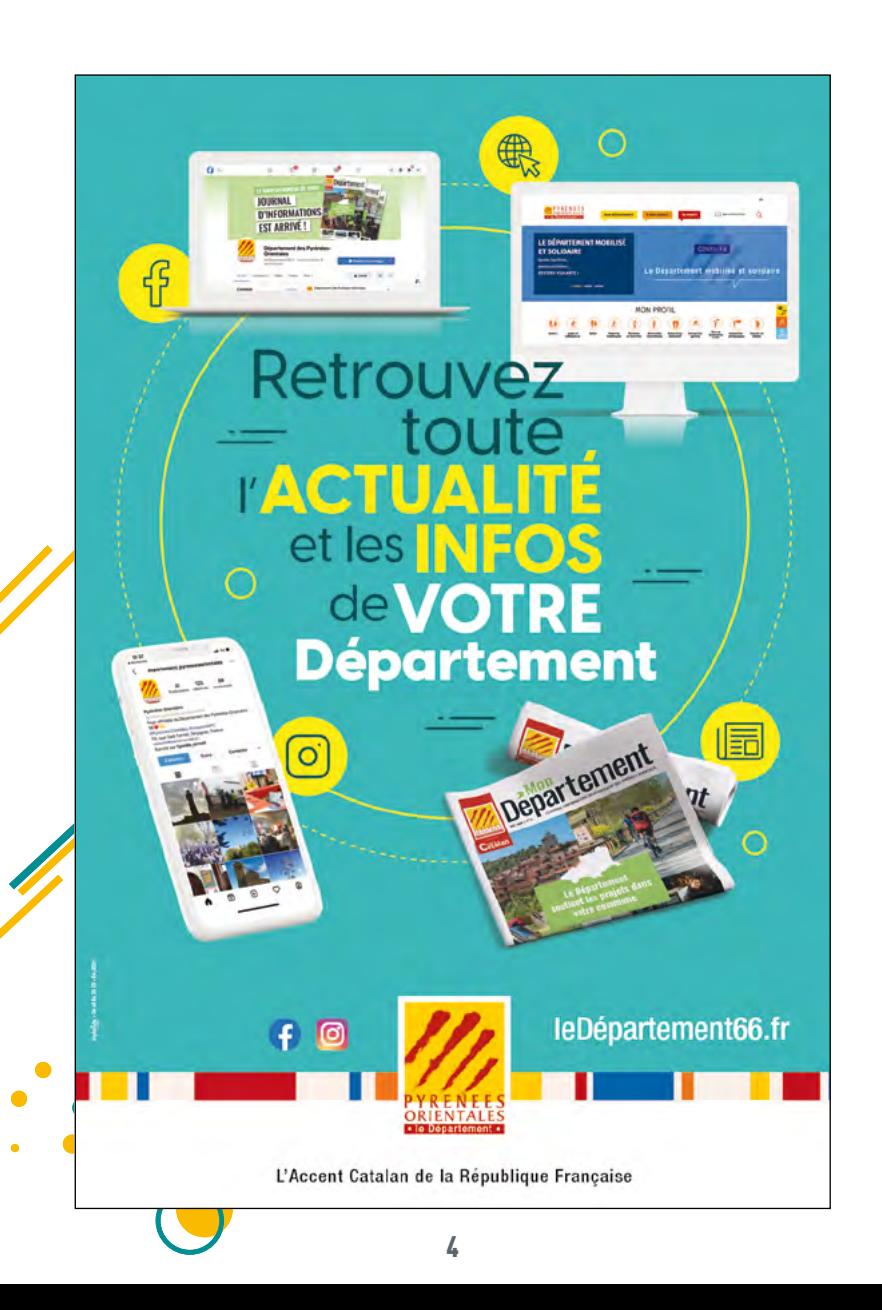

# **Sommaire**

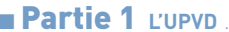

 $n<sub>Pa</sub>$ 

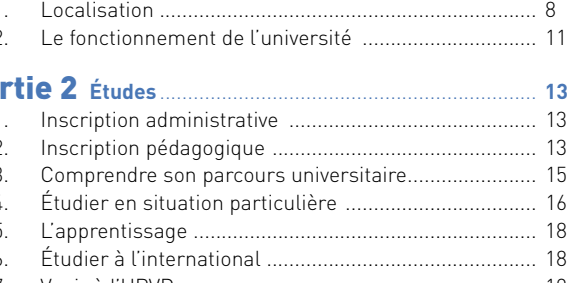

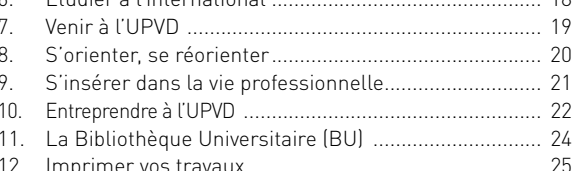

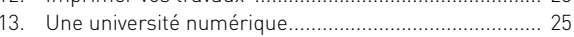

# 

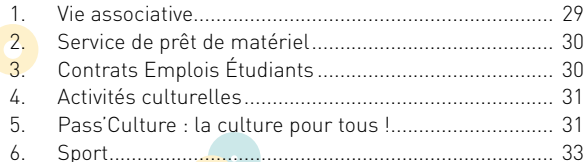

# 

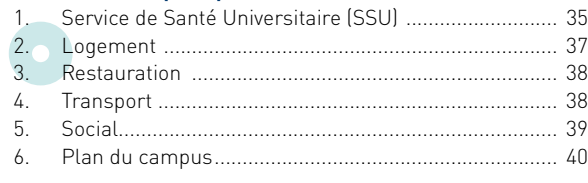

# 

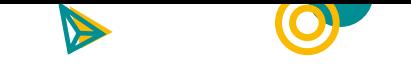

# Partie 1 L'UPVD

**L'Université de Perpignan Via Domitia** (UPVD) **est un campus à taille humaine, dynamique, de proximité et pluridisciplinaire, tourné vers la Catalogne Sud et l'International.**

# L'UPVD en chiffres c'est :

9 500 étudiants

LA BOUTIQUE OFFICIELLE

sur boutique.univ-perp.fr

 $\mathbf \bullet$ 

 $\bullet$ 

**AUCE EU JIANE** 

Commandez des maintenant les produits aux couleurs de votre université

. UNI" PI

A DOMITIA

**EPUIS 1350** 

2 500 étudiants internationaux de 120 nationalités différentes

7 sites de formation et de recherche : Perpignan (Moulin à vent, Campus Mailly, Tecnosud), Canet-en-Roussillon, Font-Romeu, Tautavel, Narbonne, Carcassonne, Mende.

440 enseignants-chercheurs et chercheurs

470 personnels administratifs et techniques

80 diplômes nationaux (DN) et 50 diplômes universitaires (DU)

4 facultés : Sciences exactes et expérimentales (SEE), Droit et sciences économiques (SJE), Lettres et sciences humaines (LSH), Sciences et Techniques des Activités Physiques et Sportives (STAPS)

3 instituts : Institut Universitaire de Technologie (IUT), Institut d'Administration des Entreprises (IAE), Institut Franco-Catalan Transfrontalier (IFCT)

1 école d'ingénieurs : Sup'EnR, dédiée spécifiquement au génie énergétique et aux énergies renouvelables

# 16 unités de recherche

7 laboratoires d'excellence dans les domaines du solaire, de l'agronomie, des écosystèmes, de l'écologie, de la biodiversité, de la Méditerranée et de l'entrepreneuriat.

1 incubateur d'entreprises innovantes : UPVD IN CUBE

1 fondation universitaire

 $\bullet$  7

# 1. Localisation

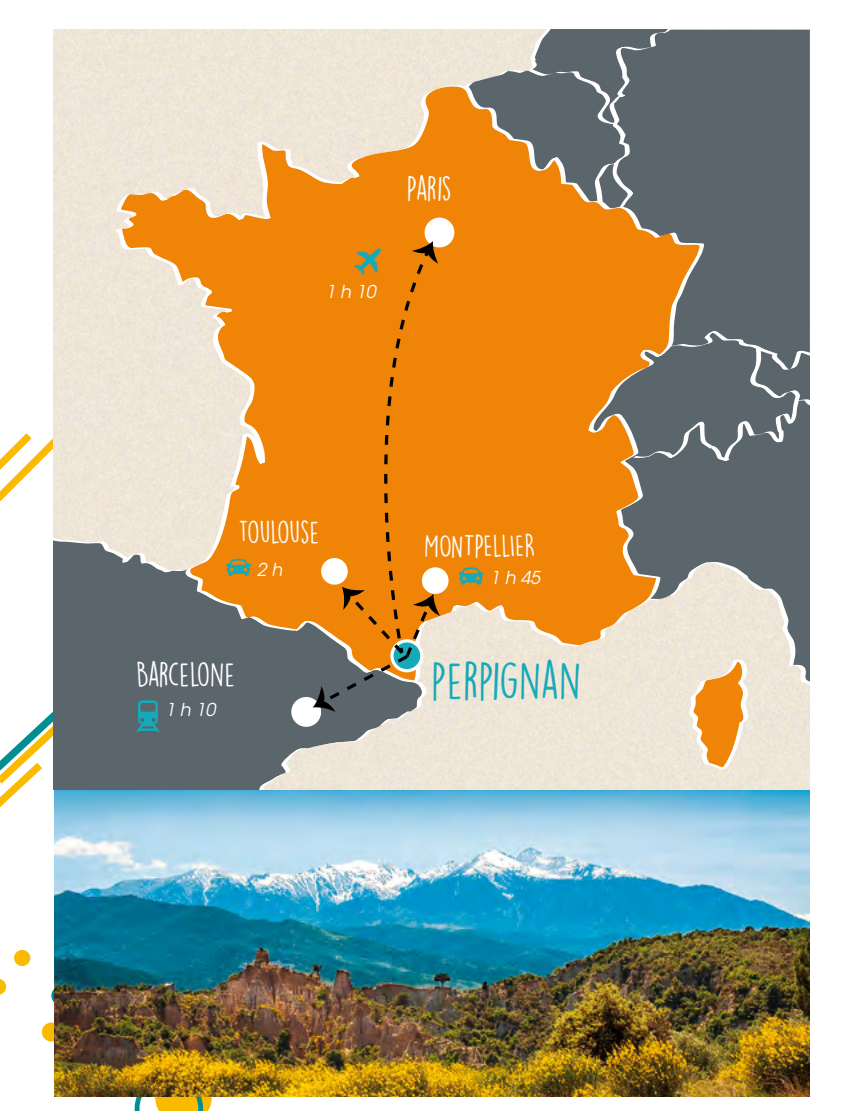

# Les différents campus de l'UPVD :

# **1** ■ Perpignan

# **Campus principal :**

52 avenue Paul Alduy - 66860 Perpignan cedex 9 **Campus Mailly :** place Fontaine Neuve - 66000 Perpignan **Sup' EnR :** Tecnosud - 320 rue James Watt - 66100 Perpignan

# **2** ■ Narbonne

Avenue Pierre de Coubertin - BP 818 - 11108 Narbonne ZA de la Coupe - 62 rue Nicolas Le Blanc - 11100 Narbonne

# **3** ■ Font-Romeu

7 avenue Pierre de Coubertin - 66120 Font-Romeu

# **4** ■ Carcassonne

Domaine Universitaire d'Auriac - 11000 Carcassonne

**5** ■ Mende Avenue du Maréchal Foch - 48000 Mende

# **6** ■ Tautavel

Avenue Léon Grégory - 66720 Tautavel

# **7** ■ Canet-en-Roussillon

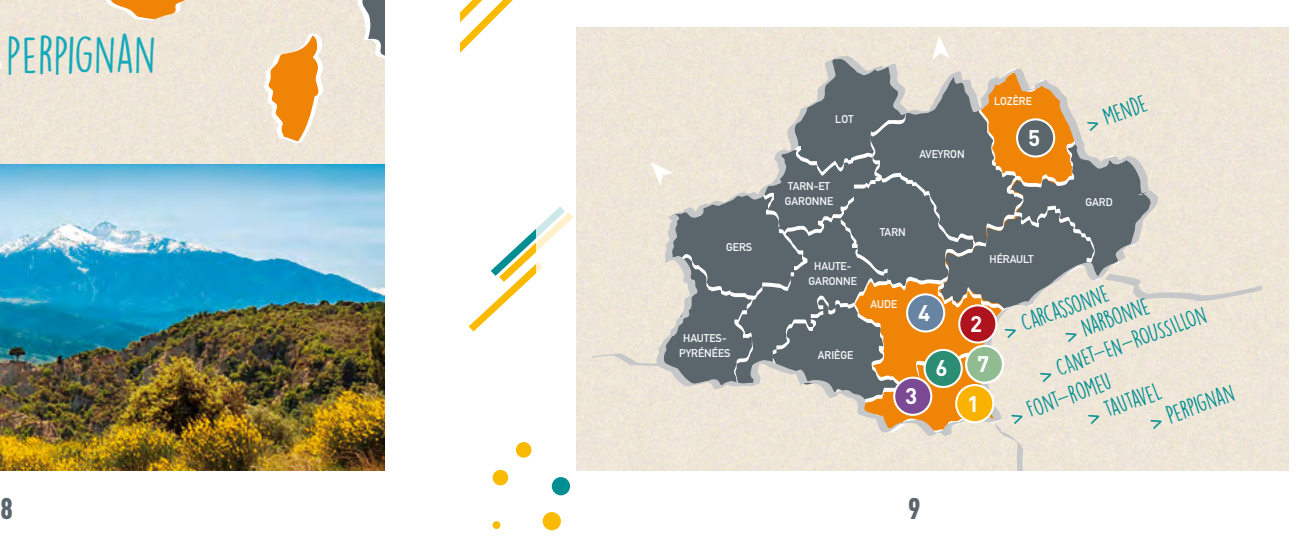

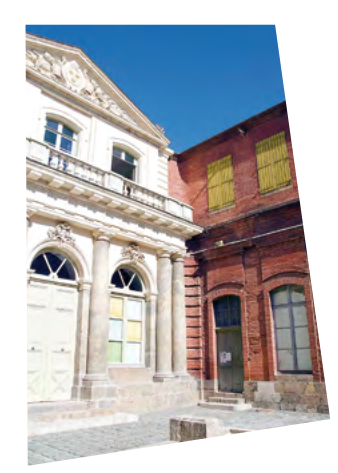

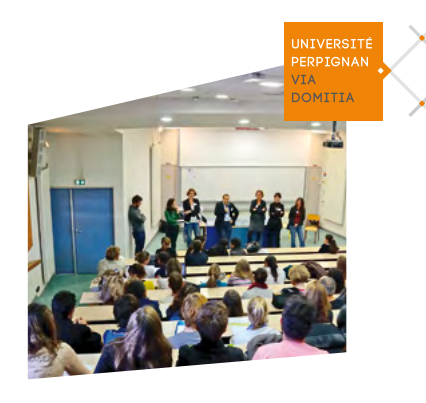

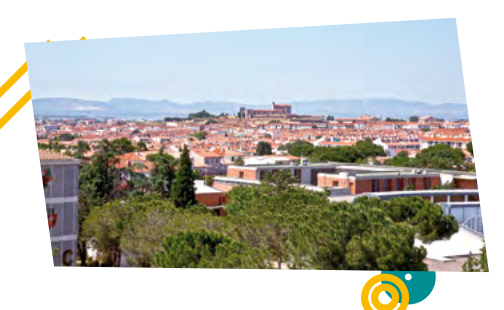

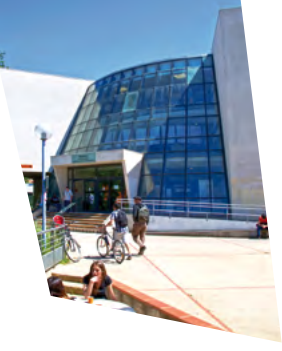

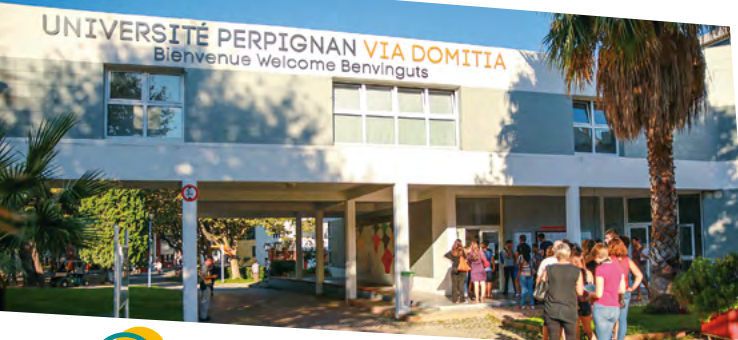

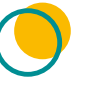

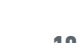

# 2. Le fonctionnement de l'université

### **> LA GOUVERNANCE**

La gouvernance de l'établissement est organisée de façon démocratique : l'université est dirigée par un président élu pour quatre ans par les membres du Conseil d'Administration, eux-mêmes élus par l'ensemble de la communauté universitaire (étudiants, personnels administratifs, enseignants-chercheurs).

#### **> LE CONSEIL D'ADMINISTRATION (CA)**

Il détermine la politique de l'établissement, en délibérant notamment sur le contenu du contrat d'établissement. Il vote le budget et approuve les comptes.

#### **> LE CONSEIL ACADÉMIQUE - COMMISSION FORMATION ET VIE UNIVERSITAIRE (CFVU)**

Le Conseil Académique Commission Formation et Vie Universitaire est consulté sur les orientations des enseignements de formation initiale et continue, sur les demandes d'accréditation des formations, sur les projets de nouvelles filières et sur l'évaluation des enseignements. Il traite toutes les questions relatives à la vie étudiante.

#### **> LE CONSEIL ACADÉMIQUE - COMMISSION RECHERCHE (CACR)**

Il est consulté sur les orientations politiques de recherche, de documentation scientifique et technique ainsi que sur la répartition de l'ensemble des moyens affectés aux équipes de recherche.

### **> LA REPRÉSENTATION ÉTUDIANTE**

Afin de prendre en compte les attentes des étudiants, des représentants étudiants sont élus tous les 2 ans au sein des conseils centraux. Ils œuvrent pour améliorer vos conditions d'étudiant.

En tant qu'étudiant, il est de votre devoir d'élire ces représentants au moment des élections, voire même de vous présenter si vous souhaitez vous impliquer davantage.

*Votre vice-président :* Issouf Niang

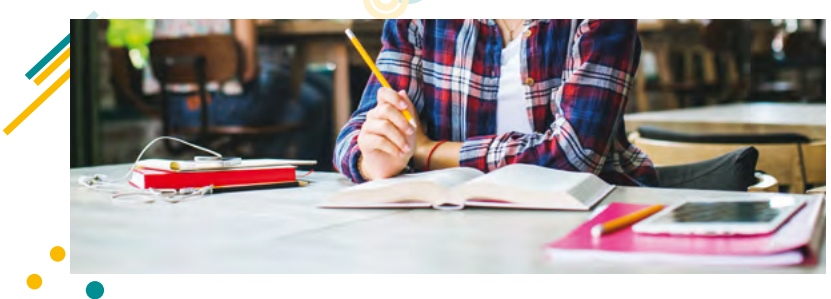

 $\overline{10}$  11

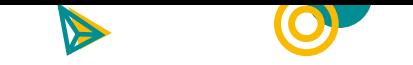

# Partie 2 ÉTUDES

# 1. Inscription administrative

L'inscription administrative correspond à votre enregistrement comme étudiant à l'UPVD pour une année universitaire. Elle se traduit par le paiement des droits d'inscription ainsi que la délivrance de la carte d'étudiant et des certificats de scolarité.

Elle s'effectue auprès de la scolarité centrale (Bât. A) ou en ligne.

Préalablement à votre inscription, vous devez vous acquitter de la CVEC (Contribution de Vie Étudiante et de Campus) auprès du CROUS. Cette contribution est instaurée afin de favoriser l'accompagnement social, sanitaire, culturel et sportif des étudiants.

Elle comprend : la cotisation FSDIE, la cotisation pour les activités sportives et culturelles (Pass'culture) et la Médecine préventive.

La CVEC est acquittée via le site : MesServices.etudiant.gouv.fr

# 2. Inscription pédagogique

L'inscription pédagogique, distincte de l'inscription administrative, est **obligatoire** . Elle s'effectue après l'inscription administrative, auprès des services de scolarité pédagogique dont votre formation dépend :

# ■ Scolarité de la faculté des lettres et sciences humaines (LSH)

### Bât. Y, rez-de-chaussée

Tél. : 04 68 66 22 13 - 04 30 19 81 34 @ : scolsh@univ-perp.fr Horaires : du lundi au vendredi, 9h - 11h45 Dates : du 27 septembre au 22 octobre 2021 Des modifications pour les semestres 2, 4 et 6 seront possibles jusqu'au 4 février

# ■ Scolarité de la faculté de droit et des sciences économiques (SJE)

# Bât. F3, rez-de-chaussée, porte 302

Tél. 04 68 66 22 97 @ : scosje@univ-perp.fr Horaires : Du lundi au vendredi, de 9h - 12h Dates :

- Licence 1 2 & 3 Droit Perpignan et Narbonne : du 1er au 10 septembre 2021
- Licence 1- 2 & 3 AES : du 1er au 10 septembre 2021
- Licence professionnelle MACT et Vitivinicole : du 13 septembre au 15 octobre 2021
- Masters 1 et M2 AP DAF JPP : du 13 septembre au 15 octobre 2021
- Filière urbanisme et immobilier Narbonne : du 27 septembre au 29 octobre 2021
- Filière droit comparé : du 27 septembre au 29 octobre 2021

Sur le lien suivant : https://inscriptions.univ-perp.fr/pedago

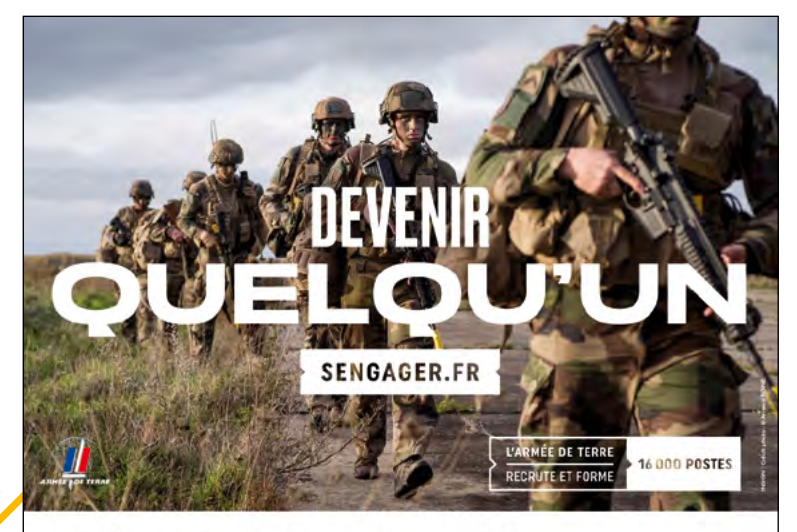

# L'ARMÉE DE TERRE RECRUTE ET FORME

Chaque année, l'armée de Terre recrute et forme 16 000 hommes et femmes, de 17 à 32 ans. dans 15 grands domaines d'activité, comportant plus de 100 spécialités qui sortent de l'ordinaire. tels que : maître-chien, météoroloque, pilote de chars de combat, moniteur sportif, maréchalferrant, développeur informatique, communicant, technicien protection NRBC, analyste d'images, combattant des forces spéciales, maintenancier, pilote de drone, etc...

Rejoignez l'armée de Terre, en tant que militaire du rang (avec ou sans bac), sous-officier (bac et plus) ou officier (bac+2 et plus).

Pourquoi pas vous ? Osez l'armée de Terre !

Pour en savoir plus, contactez le centre d'information et de recrutement des forces armées (CIRFA) le plus proche de chez vous :

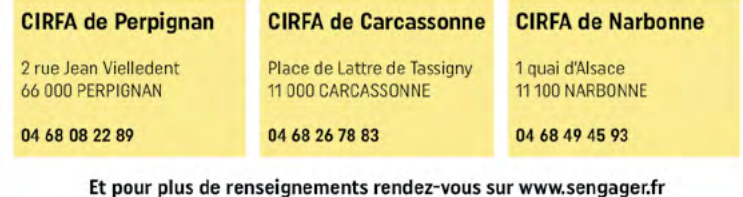

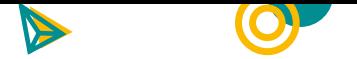

## ■ Scolarité de la faculté des Sciences Exactes et Expérimentales (SEE)

### Bât. C, rez-de-chaussée

Tél. : 04 68 66 21 28 - 04 30 19 23 07 @ : facscien@univ-perp.fr ou scosee2@univ-perp.fr Site web : https://see.univ-perp.fr/

Horaires : Lundi, mercredi, vendredi, 8h - 12h, fermé l'après-midi. Mardi et jeudi, 8h - 12h et 13h30 - 17h

### **Dates :**

- Licence 1 : du 1er septembre au 26 septembre 2021 inclus
- Licence 2 et 3 : du 1er septembre au 3 octobre 2021 inclus
- Licences professionnelles : du 13 septembre au 29 octobre 2021 inclus
- Masters : du 13 septembre au 29 octobre 2021 inclus

# ■ Scolarité de la faculté Sciences et Techniques des Activités Physiques et Sportives (STAPS)

### **• Antenne de Font-Romeu**

Tél. : 04 68 30 01 51 @ : staps-f@univ-perp.fr Site web : https://staps.univ-perp.fr/ Horaires : 9h - 12h et 13h30 - 17h (sauf mercredi et vendredi, matin uniquement) Inscriptions pédagogiques : Du 10 septembre au 10 octobre 2021 (convocations par groupes sur les emplois du temps)

### **• Campus de Perpignan**

Tél. : 04 68 08 18 23 @ : secdeustmf@univ-perp.fr Horaires : Du lundi au vendredi, 8h30 - 12h30 et 13h30 - 17h Inscriptions pédagogiques : Du 10 septembre au 10 octobre 2021

# ■ **École d'ingénieurs Sup'EnR**

Tél. : 04 68 68 27 37 @ : supenr.secretariat@univ-perp.fr Site web : https://sup-enr.univ-perp.fr Horaires : Du lundi au vendredi, 9h - 11h30 et 13h30 - 16h Date limite de retour des fiches d'inscription pédagogique par le web : 3ª, 4ª, 5ª année, du 23 septembre au 29 octobre 2021

# ■ **Scolarité de l'Institut d'administration des entreprises – Économie et management (IAE)**

### Bâtiment de l'IAE - Accueil

Tél. : 04 30 95 04 80 @ : accueil.iae@univ-perp.fr Horaires : du lundi au vendredi, 8h45 - 12h Date limite de retour des fiches d'inscription pédagogique :

**• Web :** 29 octobre 2021

 $\bullet$ 

**• Papier :** Master 1 Management et Management sectoriel et Master 2 Administration des entreprises : 20 octobre 2021

# ■ **Scolarité de l'Institut Franco-Catalan Transfrontalier (IFCT)**

### Bât. P1 - Secrétariat pédagogique

Tél. : 04 68 66 22 10 @ : michele.pernier@univ-perp.fr Horaires : 8h - 12h Dates : du 6 septembre au 29 octobre 2021

# 3. Comprendre son parcours universitaire

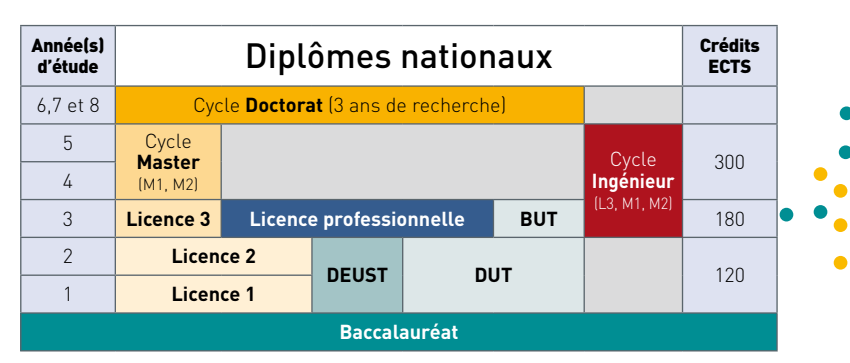

### Chaque année d'étude est organisée en semestres (2 par an) :

la licence comprend 6 semestres, le master en comprend 4. Les cycles sont découpés en unités d'enseignement (UE). Ces unités sont soit obligatoires, soit optionnelles et compensables à l'intérieur du semestre et pour la même année de formation. Chaque unité d'enseignement a une valeur indiquée en crédits européens, dits ECTS (European Credits Transfer System) qui sont transférables et capitalisables. Une année d'étude valide l'obtention de 60 ECTS (30 par semestre).

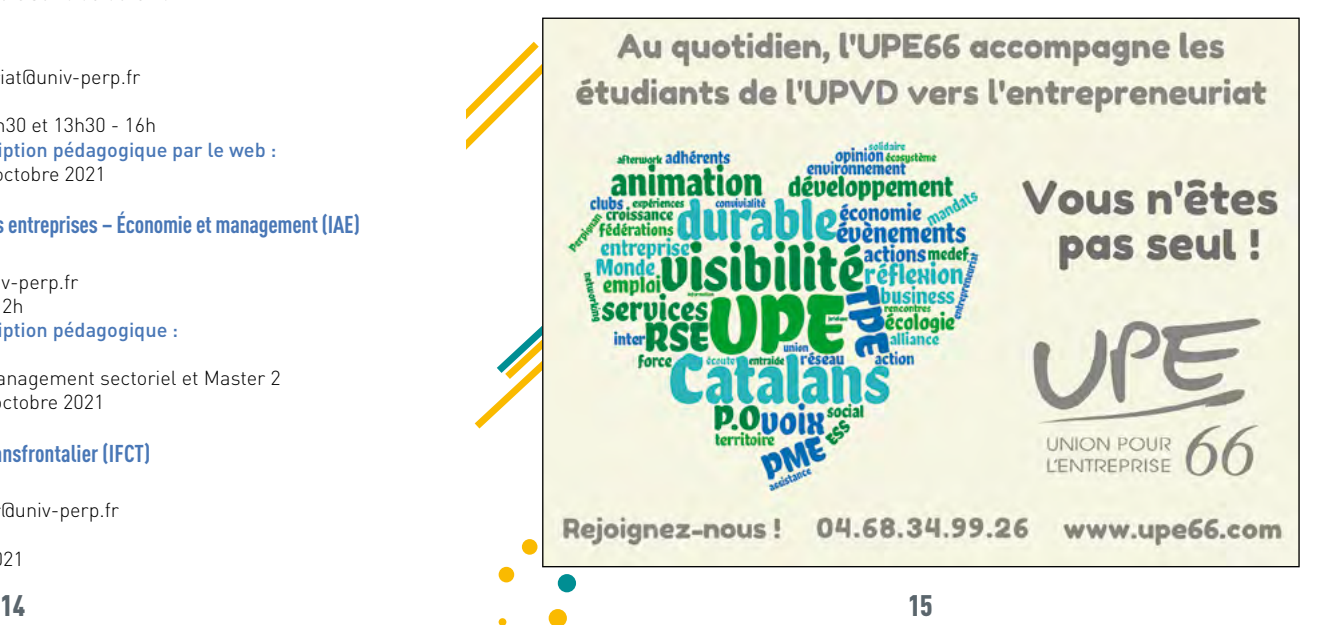

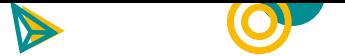

# 4. Étudier en situation particulière

### **> ÉTUDIER EN SITUATION DE HANDICAP**

### *Le Bureau d'Accueil des Étudiants en situation de Handicap (BAEH)*

En cas de besoin d'aménagements pour vos examens et/ou vos enseignements, vous devez contacter le BAEH par mail (baeh@univ-perp.fr) dès votre inscription à l'UPVD. Nous vous proposerons un rendez-vous pour la mise en place de votre Plan d'Accompagnement Individuel. Le BAEH vous accompagne tout au long de vos études à l'Université de Perpignan pour tout ce qui concerne votre vie universitaire. Il assure le lien avec les différents services de l'université, les enseignants, les personnels administratifs et les référents handicap.

**ATTENTION :** Pour le premier semestre universitaire, les demandes d'aménagements pour les examens ne seront prises en compte que jusqu'au 5 novembre 2021 et jusqu'au 25 février 2022 pour le second semestre.

**Contacts :** 

**BAEH - Bureau d'Accueil des Étudiants en situation de Handicap (bât. B)** baeh@univ-perp.fr - 04 30 19 81 40

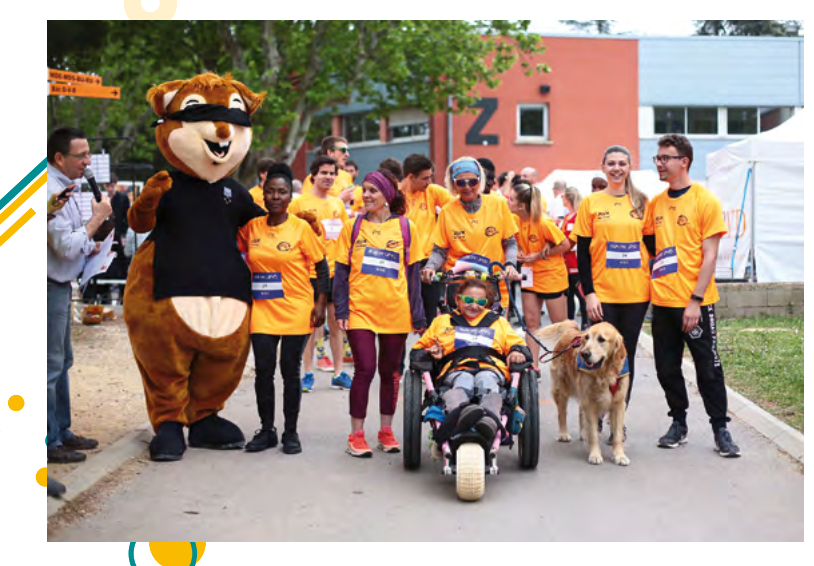

### **> ÉTUDIER EN MENANT UNE ACTIVITÉ SPORTIVE DE HAUT NIVEAU OU ARTISTIQUE**

La cellule EBPP (Étudiants à Besoins Pédagogiques Particuliers) a vocation à accueillir des publics spécifiques pour les accompagner et les aider à concilier au mieux leur double projet (sportif ou artistique) avec leur cursus académique.

Plusieurs solutions d'accompagnement sont proposées comme l'aménagement des enseignements ou des examens. La cellule vous accompagne tout au long de votre vie universitaire et assure le lien avec les différents services de l'université, les équipes pédagogiques et les structures sportives ou artistiques. Pour un accueil personnalisé, prendez rendez-vous avec la cellule via votre ENT, onglet «Rendez-vous».

#### **Contacts :**

**Cellule EBPP – Étudiants Sportifs de Haut Niveau et Artistes de Talent (Bât. B)** mk.salvador@univ-perp.fr – 04 68 66 17 07

**Cellule Étudiants à Besoins Pédagogiques Particuliers (Bât. B)** cellule.ebpp@univ-perp.fr – 04 30 19 81 40

#### **> LA FONDATION UPVD VOUS ACCOMPAGNE TOUT AU LONG DE VOS ÉTUDES !**

Créée en 2008, la Fondation de l'Université de Perpignan Via Domitia est un outil-clé pour encourager les talents de la jeunesse et faire émerger les projets innovants au sein de l'université, pour vous.

Grâce aux dons qu'elle collecte, la Fondation UPVD mène de nombreuses actions pour favoriser vos conditions de réussite et votre insertion professionnelle en nouant des liens durables et en créant des synergies entre l'université et les acteurs socio-économiques du territoire.

La Fondation UPVD soutient la vie étudiante par des actions de solidarité et la mise en place de dispositifs favorisant l'égalité des chances pour tous : aides aux étudiants en situation de handicap, fonds de solidarité, bourses mobilité internationale... Elle s'engage pour promouvoir l'excellence des formations, la valorisation de la recherche et la diffusion des savoirs : participation à la fête de la science, au congrès des doctorants, à Avenir Pro et aux conférences métiers, organisation de la cérémonie de remise de diplômes des docteurs et majors de masters…

Chaque année, 2 appels à projets sont lancés au sein de la communauté universitaire permettant à tous, étudiants, professeurs, chercheurs, de suggérer et proposer la mise en place d'un sujet innovant.

*Pour suivre l'actualité et les actions de la Fondation UPVD abonnez-vous à la newsletter sur fondation.upvd.fr et suivez-nous sur les réseaux sociaux.*

#### **Contacts :**

**Fondation UPVD** fondation.upvd@univ-perp.fr - 04 68 66 22 64

# 5. L'apprentissage

Se former par l'apprentissage, c'est apprendre un métier, acquérir une expérience professionnelle et préparer un diplôme tout en percevant une rémunération. L'alternance entre formation théorique à l'université et formation en entreprise favorise l'insertion dans la vie professionnelle et l'accès à un premier emploi.

De nombreux diplômes, du bac+2 au bac+5 sont ainsi ouverts à l'apprentissage à l'université de Perpignan dans tous les domaines de formation.

Besoin d'informations pour vous lancer dans la dynamique de l'apprentissage ? Le Service de la Formation Continue et de l'Alternance est au cœur du campus de Perpignan : il vous aidera dans toutes vos démarches, de votre candidature à votre entrée en formation et au-delà pendant tout votre cursus.

Plus d'infos sur *https://sfc.univ-perp.fr*

### **Contacts :**

**Service de la Formation Continue et de l'Alternance (SFC-A) Bât. Z, 1er étage** apprentissage@univ-perp.fr - 04 30 19 81 41

# 6. Étudier à l'international

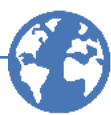

# **> ÉTUDIER À L'ÉTRANGER**

L'université de Perpignan vous offre la possibilité d'effectuer une période d'études ou de stage à l'étranger dans le cadre de votre formation. Cette période sera reconnue comme partie intégrante de votre cursus pour l'obtention de votre diplôme.

### **> QUELLES POSSIBILITÉS VOUS SONT OFFERTES ?**

Consultez la page *www.univ-perp.fr/fr/partir-etudier-a-letranger* pour découvrir les programmes, partenariats et destinations qui peuvent vous intéresser. Le Service des Relations Internationales (SRI) est là pour vous accompagner dans vos recherches et vos démarches.

### ■ **Le programme Erasmus+**

Erasmus+ est un programme financé par l'Union Européenne qui soutient notamment les mobilités d'étudiants. Ce programme vous offre la possibilité d'un séjour d'études ou un stage de 2 à 12 mois dans l'un des 33 états participants (de la Finlande à la Turquie). Le programme Erasmus+ finance également la mobilité à l'international (EMIC).

### ■ Le programme BCI (Canada) :

Le programme BCI permet de réaliser un séjour d'études d'un semestre ou d'une année universitaire dans une des 9 universités québécoises participantes.

Les programmes de mobilité vous proposent de nombreux avantages dont l'exonération des droits d'inscription dans l'université d'accueil, la garantie de la reconnaissance de la période d'études/stage réalisée à l'étranger, un accompagnement à la recherche de logement, la possibilité d'obtenir des aides financières.

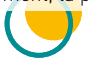

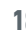

#### **Contacts :**

**SRI : Bât. A (RDC) :** sec-sri@univ-perp.fr

**Programme Erasmus, BCI et aides financières :** bureau.erasmus@univ-perp.fr

# 7. Venir étudier à l'UPVD

### **Vous pouvez venir étudier à l'UPVD :**

**• Soit à titre individuel :** annoncée au mois de novembre 2018 par le gouvernement dans le cadre de la création du label « Bienvenue en France », une mesure prévoit une hausse significative des droits d'inscription des étudiants extracommunautaires (hors Union Européenne). Considérant qu'une telle mesure allait à l'encontre de la politique de développement international de l'établissement, le Conseil d'Administration de l'université de Perpignan, réuni le 29 janvier 2021 a voté à l'unanimité le souhait de ne pas appliquer cette augmentation pour l'année 2021/2022.

**• Soit dans le cadre d'un programme d'échanges ou d'un accord de coopération :**  Dans ce cas, vous serez exonéré des droits d'inscription.

Plus d'infos sur *https://www.univ-perp.fr/fr/venir-etudier-a-lupvd*

### **> LE CENTRE DE LANGUES ET DE CERTIFICATION (CLC)**

Le service Platinium, par son centre de langues et de certification (CLC), vous accompagne dans la préparation des différentes certifications en langues pour non-spécialistes (anglais, espagnol) : CLES, TOEIC, LanguageCert.

Le centre de langues vous propose également une gamme de Diplômes Universitaires (allemand, anglais, arabe, chinois, espagnol, italien, japonais et russe) à des niveaux différents (initiation ou approfondissement) ainsi qu'un diplôme universitaire «préparation TOEIC» et la possibilité de passer le TOEIC. Une session minimum est proposée chaque mois.

Le programme d'un Diplôme Universitaire comprend 50h de cours à raison de 2h par semaine d'octobre à mai avec également la mise à disposition d'un accès en autoformation grâce à un lien internet pour que vous puissiez progresser lors de vos temps libres et à votre rythme.

Le CLC vous accompagne également dans la préparation aux certifications en compétences numériques en formation initiale ou en formation continue : PIX, PIX + Droit.

## **Contacts :**

**Bât. F2, secrétariat Platinium :** sec-lang@univ-perp.fr - 04 68 66 17 97 **Horaires :** 9h - 12h, 14h - 16h

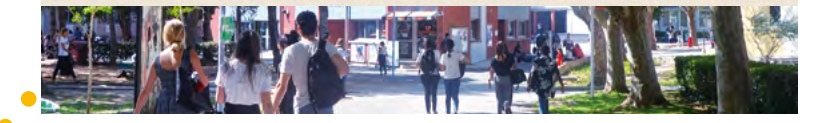

# 8. S'orienter, se réorienter

### **> BUREAU D'ACCUEIL, D'INFORMATION ET D'ORIENTATION (BAIO) ET LE PÔLE ÉGALITÉ DES CHANCES**

#### **Campus du Moulin à Vent, Perpignan - Bât. B**

Le BAIO est le service d'orientation à disposition des futurs étudiants et des étudiants de toutes les composantes de l'UPVD. L'équipe, composée de personnels spécialisés dans le conseil, l'orientation et la gestion de projets, vous accompagne dans la construction de votre projet d'études. Pour les étudiants des antennes de l'UPVD, le BAIO se déplace en fonction des demandes.

#### Un service à l'étudiant ouvert tous les jours :

**Du lundi au jeudi de 9h à 12h30 et de 14h à 17h et le vendredi de 9h à 12h30, le BAIO vous accueille en salle de documentation où des postes informatiques et un fonds documentaire sont à votre disposition.** 

Venez nous rencontrer et prenez rendez-vous si nécessaire avec nos psychologues de l'éducation nationale par le biais de votre ENT.

#### **Contacts :**

**04 68 66 20 46 / baio@univ-perp.fr / Suivez notre actualité sur Facebook !**

#### **Les dispositifs d'égalité des chances**

Des actions d'accompagnement et de tutorat sont également mises en place tout au long de l'année. *Les Cordées de la Réussite au lycée* permettent à des lycéens d'être accompagnés par des étudiants volontaires. *Les Cordées de la Réussite au collège* ont pour objectif d'aider des jeunes de 3e issus de milieux modestes à poursuivre leurs études ou à s'insérer dans le monde professionnel.

Le dispositif *Prima'Sup* a pour objectif d'accompagner des élèves de primaire en leur proposant une aide aux devoirs. Engagez-vous et accompagnez ces jeunes vers un avenir à la hauteur de leur ambition.

#### **Contacts :**

**04 68 66 20 42 / lescordees@univ-perp.fr / primasup@univ-perp.fr**

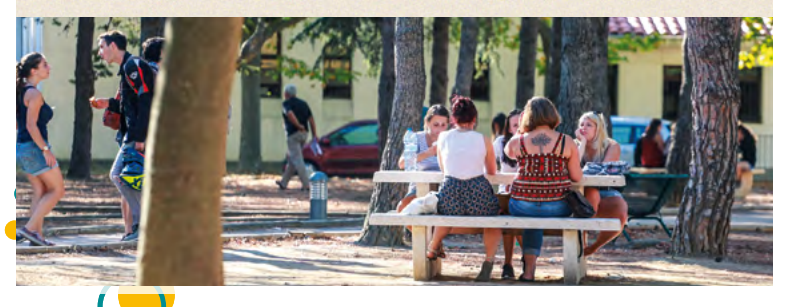

# 9. S'insérer dans la vie professionnelle

### **> SERVICE D'INSERTION PROFESSIONNELLE (SIP)**

Le SIP vous accompagne dans toutes vos démarches pour vous insérer dans le monde du travail. Vous pourrez notamment bénéficier, lors des permanences de la conseillère, d'un accompagnement personnalisé : identification de compétences, informations marché et métiers, recherche de stage, aide à la réalisation de candidatures, …

Vous pouvez également suivre des ateliers carrières animés, tout au long de l'année universitaire, par des professionnels extérieurs *(inscription sur l'ENT/insertion professionnelle).*

Le SIP organise de nombreux événements en présentiel ou en distanciel afin de multiplier les rencontres avec des professionnels et aider les étudiants dans leur préparation d'entretiens, leur recherche de stage ou d'emploi *(Objectif Pro, Avenir Pro et Trouve ton stage).*

**NOUVEAU :** Retrouvez les offres de stage, d'emploi et les événements en lien avec votre insertion professionnelle sur le *Career center Jobteaser* dans votre ENT !

#### **Contacts :**

**sip@univ-perp.fr / : carriere stages alumni UPVD / 04 68 66 20 43**

### **> UPVD ALUMNI : LE RÉSEAU DES ANCIENS ÉTUDIANTS DE L'UPVD**

Votre réseau professionnel se construit dès maintenant et vous suivra tout au long de votre carrière, il pourra même vous permettre de décrocher l'emploi de vos rêves !

Le réseau UPVD Alumni vous aide à tisser un premier contact avec les anciens étudiants et des professionnels de la région.

Il organise régulièrement des événements de parrainage ou de rencontres, propose des portraits d'anciens, …

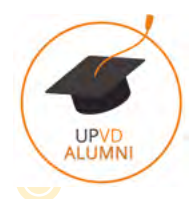

### **Contacts :**

**upvdalumni@univ-perp.fr / « UPVD alumni» / 04 68 66 20 99**

### Pour retrouver ces deux services :

**UPVD IN CUBE** - incubateur d'entreprises innovantes Avenue d'Espagne, parking étudiant, derrière l'IAE **Horaires :** 9h -12h30, 14h - 17 h tous les jours

# 10. Entreprendre à l'université

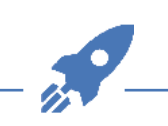

# *Vous avez envie d'entreprendre ? Vous avez une idée de création d'entreprise ?*

■ Lancez-vous, UPVD IN CUBE vous accompagne :

L'incubateur d'entreprises innovantes UPVD IN CUBE est destiné aux :

- Étudiants et jeunes diplômés
- Doctorants
- Enseignants, enseignants-chercheurs et personnels de recherche
- Externes à l'UPVD ayant un projet en lien avec les activités de l'UPVD

### ■ **UPVD IN CUBE propose une offre de service globale comprenant :**

- **un accompagnement personnalisé :**
- Définition du business model
- Étude de marché
- Recherche de financement
- Élaboration du business plan
- Ateliers de formation et mise en réseau (workshop/meetup)
- Mise en relation (expertise, métiers)
- Conseils d'experts
- Mentorat pour accompagnement individuel et approfondi
- **un espace de travail dédié (bureau modulable ou espace co-working)**
- **un soutien financier**

# ■ UPVD IN CUBE, c'est disposer de tous les acteurs sur site et notamment :

- **Permanences mensuelles d'experts :** avocats, experts-comptables, chefs d'entreprises, INPI (Institut National de Propriété Intellectuelle)
- **1 antenne de la SATT AxLR** (Société d'Accélération de Transfert de Technologies) pour les projets en lien avec la recherche
- **1 antenne PEPITE-LR**

Tout au long de l'année des manifestations ont lieu sur UPVD IN CUBE et sont ouvertes à tous ceux qui ont envie de se challenger et découvrir l'univers de la création d'entreprise : concours d'innovation touristique, hackathon dédié aux jeux vidéos, concours de pitch, etc.

# Contacts :

**UPVD IN CUBE :** in-cube@univ-perp.fr - 04 68 66 20 40

Retrouvez toutes les informations et actualités de UPVD IN CUBE sur : in-cube.upvd.fr

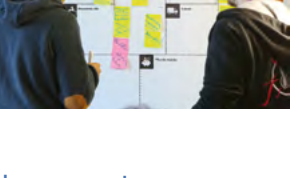

#### Pepite **> ÉTUDIER ET ENTREPRENDRE C'EST POSSIBLE AVEC PEPITE-LR**

# ■ **Devenir Étudiant-Entrepreneur, c'est devenir acteur de son présent d'étudiant et de son avenir professionnel.**

**Grâce aux programmes de** PEPITE-LR**, vous pourrez acquérir des compétences transversales et un savoir-être professionnel qui vous démarqueront.**  Vous serez accompagné pour mener à bien VOS projets.

PEPITE-LR accompagne tous les projets entrepreneuriaux portés par des étudiants post-bac\* : Une entreprise avec vos valeurs, une micro-entreprise boostée par votre passion, une association pour une cause qui vous est chère, une SCOP qui vous ressemble! À vous de définir votre projet !

Toutes vos idées sont bonnes (enfin presque toutes) et ne demandent qu'à être réalisées. Nous savons à quel point votre temps est compté entre TD, CM et travail étudiant, mais nous savons également qu'entreprendre est la plus grande des consécrations personnelles et professionnelles.

Intégrer un programme de PEPITE-LR, c'est intégrer une communauté d'Étudiants-Entrepreneurs composée de porteurs de projet comme vous. C'est être en réseau avec les Alumni qui ont été Étudiants-Entrepreneurs et qui ont aujourd'hui créé. C'est aussi être en relation privilégiée avec des professionnels de l'accompagnement et des experts du territoire de l'Académie de Montpellier.

Au pôle PEPITE-LR, l'échange est notre maître mot, c'est pourquoi notre équipe est à votre entière disposition pour répondre à vos questions. Nous vous mettons également à disposition des espaces de coworking aux quatre coins de l'Occitanie Est, la possibilité de participer à des afterworks et bien plus.

Maintenant que vous savez tout, il ne vous reste plus qu'à choisir entre les trois offres d'accompagnement de PEPITE-LR :

- → Le Statut National Étudiant-Entrepreneur (SNEE) qui offre l'accès à des cours et des ateliers thématiques qui vous permettront d'acquérir les bases pour monter votre projet. L'accès aux coworking est disponible aux SNEE.
- → Le Diplôme Étudiant-Entrepreneur (D2E) qui est un diplôme d'établissement et qui vous donnera accès à un double coaching et à des séminaires collectifs d'accompagnement en partenariat avec ResoIP+. Ces avantages s'ajoutent à ceux du SNEE (ateliers, cours et coworking).
- **→ Le PEPITE Starter** et son programme intensif de 5 mois pour booster votre projet avec des experts.

Si vous avez souri en lisant ce document ou si vous pensez à une de vos idées, c'est que vous êtes prêt à intégrer l'aventure entrepreneuriale !

### Ça commence maintenant, contactez-nous :

contact@pepite-lr.fr / www.pepite-lr.fr / pepite-lr.inook.fr

\*Sont compris les étudiants en formation continue, les jeunes diplômés et les doctorants.

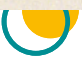

# 11. La Bibliothèque Universitaire (BU)

### ■ Les BU du campus (Perpignan) : BU Droit-Lettres et BU Sciences

Horaires d'ouverture *(sauf mention particulière)* :

- **De mi-septembre à mi-octobre :** Du lundi au vendredi, 8h30 - 19h et le samedi, 9h - 12h
- **De mi-octobre à fin mai :** Du lundi au vendredi, 8h30 18h (BU Droit-Lettres) / 8h30 - 20h (BU Sciences) et le samedi, 9h - 12h
- **De fin mai à mi-spetembre et pendant les vacances universitaires :** Du lundi au vendredi, 8h30 - 18h
- **Fermetures annuelles :** vacances de Noël et mois d'août
- **Les BU des antennes :**
- **Campus Mailly :** Du lundi au vendredi, 9h 18h
- **Narbonne :** Du lundi au vendredi, 8h 18h
- **Font-Romeu :**

Du lundi au jeudi, 8h30 - 12h et 13h15 - 18h, le vendredi, 8h30 - 12h et 13h30 - 17h.

• **Tautavel (CERP) :**

Le lundi, 9h - 12h et 13h - 17h, du mardi au vendredi, 9h - 12h et 14h - 18h

#### ■ **Accès et inscription**

L'inscription est obligatoire pour bénéficier des services de la bibliothèque. Pour les étudiants de l'UPVD, l'inscription est réalisée à la création de la carte étudiante lors de l'inscription à l'université. Votre carte étudiante fait office de carte de bibliothèque.

### ■ **Services offerts**

- Prêt, consultation et réservation de livres, revues, dvd
- Catalogue et ressources en linne
- Bibliothèque patriomoniale en ligne (Estudi)
- Salles de travail en groupe, box individuels
- Prêt entre bibliothèques
- Accès informatique, impressions, photocopies
- Prêt sur place de matériels
- Formations, animations culturelles
- Consignes

### Contacts :

r  $\bullet$ 

Tél. : 04 68 66 22 99 - http://bu.univ-perp.fr/ - bibliotheque@univ-perp.fr

f buperpignan **D** GBUPerpignan **@** buperpi

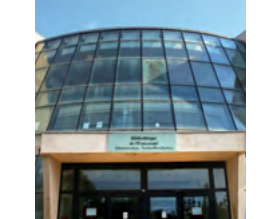

# 12. Imprimer vos travaux

L'atelier de reprographie de l'université peut répondre à vos besoins d'impression à des tarifs avantageux : mémoires, rapports de stage, flyers, …

- ■ **Tarifs** *(chèque ou espèces, minimum 1€)* :
- Copie N/B A4 recto : 0,02€
- Copie couleur A4 recto : 0,10€
- Reliure : 1€
- Plastification A4 / A3 : 1€ / 2€

### **Contacts :**

**Atelier de reprographie - Bât. F1, rdc :** repro@univ-perp.fr / 04 68 66 21 58 **Horaires :** 8h30 - 12h et 13h - 16h50

# 13. Une université numérique

#### ■ **Application mobile**

Téléchargez la nouvelle application *Université de Perpignan* et restez connectés avec votre université. ➜ Disponible sur iPhone et Androïd

### ■ **Carte étudiant IZLY**

Lors de votre inscription administrative, une carte d'étudiant vous sera délivrée. Cette dernière vous donnera accès à l'ensemble des services à l'étudiant (sport, BU, reprographie…).

Dotée du système de paiement sans contact, elle vous permettra également de régler vos consommations dans les points de restauration du CLOUS (Cafétéria, RU, Food Truck).

### ➜ Rechargement de la carte IZLY sur *www.mon-espace.izly.fr*

### ■ **ENT**

Grâce à l'ENT (Environnement Numérique de Travail), vous disposez d'un portail de services accessibles partout, tout le temps. L'ENT propose de nombreux outils dont le webmail, l'agenda, l'emploi du temps, l'affichage des notes et bien d'autres qui sont mis à votre disposition pour faciliter vos relations avec l'université.

Grâce à MOODLE, lui aussi accessible via votre ENT, vous pouvez récupérer au format numérique vos cours ou compléments de cours déposés par vos enseignants.

### ■ **Webmail**

L'inscription à l'UPVD vous donne droit à une boite mail institutionnelle (@etudiant.univ-perp.fr) accessible depuis votre ENT.

Toutes les correspondances avec l'université, qu'elles soient avec vos enseignants ou avec les services de l'administration, devront utiliser cette adresse.

**Aussi, n'oubliez pas de la consulter régulièrement ou de la rediriger vers votre adresse mail habituelle.** 

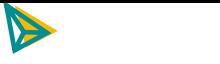

### ■ **OFFICE 365**

Pendant toute la durée de vos études, vous avez la possibilité d'utiliser gratuitement la suite Microsoft Office (Word, Excel, Powerpoint…) en l'installant sur vos ordinateurs, tablettes ou smartphones.

Office 365 ProPlus est disponible dans l'ENT, onglet O365.

#### ■ **WIFI**

L'université de Perpignan vous propose un accès gratuit au wifi (eduroam et Eduspot) sur l'ensemble de ses sites (Campus principal, Campus Mailly, Narbonne, Font-Romeu, etc.). Cet accès vous permet de vous connecter à internet en utilisant vos identifiants institutionnels (les mêmes qui vous permettent d'accéder à votre ENT).

#### ■ **Logiciels et paramétrages**

➜ vous trouverez de nombreuses informations utiles sur le site https://dsi.univ-perp.fr/

### ■ **Suivez l'UPVD sur les réseaux sociaux**

L'université de Perpignan est présente sur les réseaux sociaux (Facebook, Twitter, Instagram, Linkedin, Viadeo).

Échangez sur les pages de l'UPVD et participez à la vie universitaire.

f UPVD66 V UPVD1 **@** @upvd perpignan

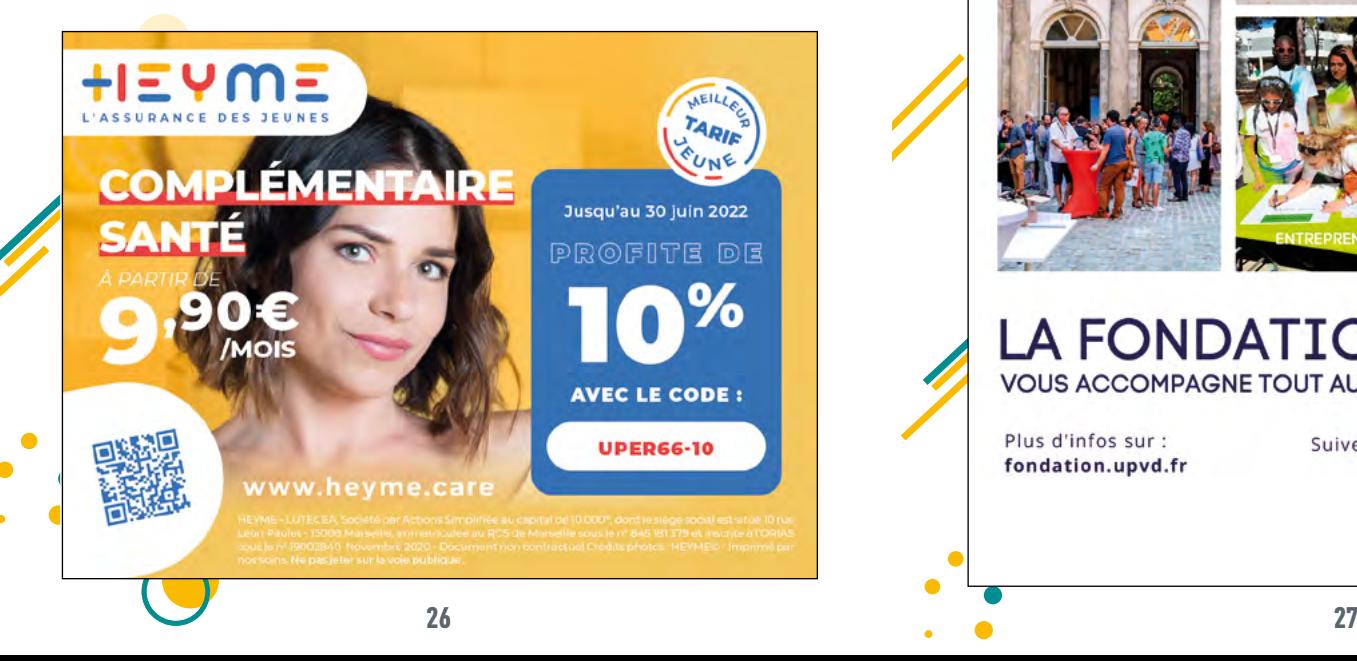

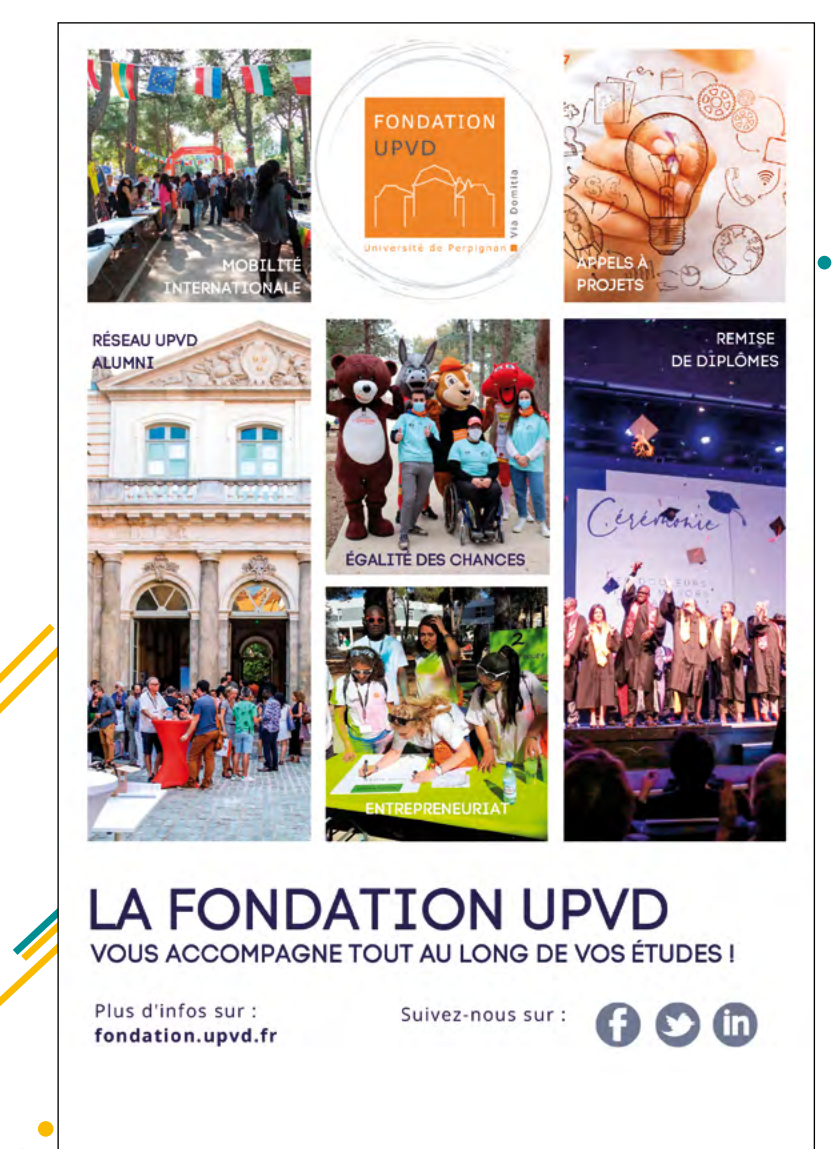

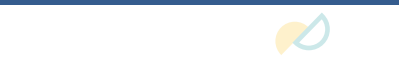

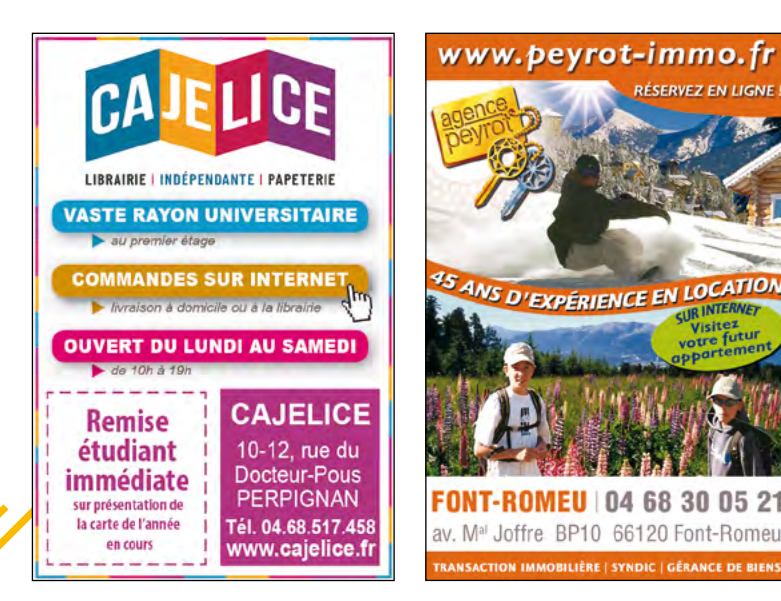

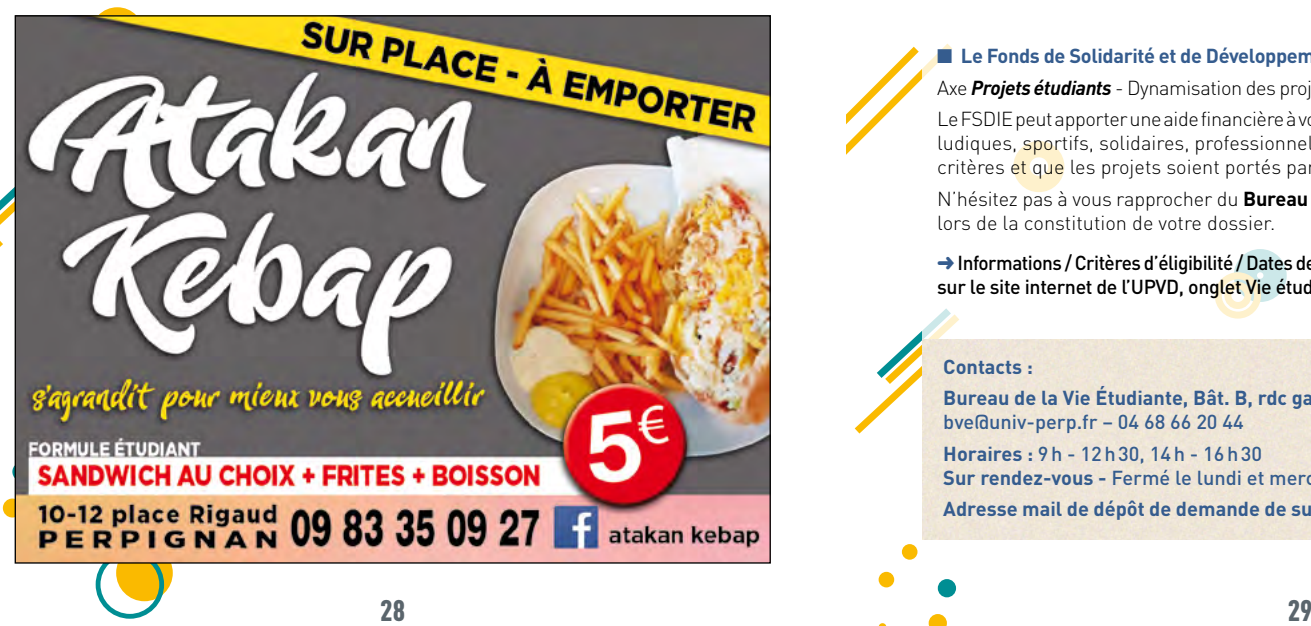

# Partie 3 LA VIE ÉTUDIANTE

# 1. Vie associative

L'université de Perpignan vous offre un cadre d'expression citoyenne et associative. Vous pouvez rejoindre l'une des nombreuses associations étudiantes présentes sur le campus, ou soumettre votre propre projet associatif afin de recevoir aide et soutien logistique.

Allez à la rencontre des associations de l'UPVD lors de la journée consacrée aux associations le 15 octobre sous la pinède dans le cadre de la *Campus Week*.

#### **Contacts :**

**Bureau de la Vie Étudiante, Bât. B rdc gauche**  bve@univ-perp.fr – 04 68 66 20 44 **Horaires :** 9h - 12h30, 14h - 16h30 **Sur rendez-vous -** Fermé le lundi et mercredi matin et le vendredi après-midi

### ■ Le Fonds de Solidarité et de Développement des Initiatives Étudiantes (FSDIE)

Axe *Projets étudiants* - Dynamisation des projets associatifs et des initiatives étudiantes.

Le FSDIE peut apporter une aide financière à vos projets étudiants et associatifs (culturels, ludiques, sportifs, solidaires, professionnels…) sous réserve de répondre à certains critères et que les projets soient portés par une association étudiante.

N'hésitez pas à vous rapprocher du **Bureau de la Vie Étudiante** pour plus de conseils lors de la constitution de votre dossier.

➜Informations / Critères d'éligibilité / Dates de dépôt de dossiers / Dates de commissions : sur le site internet de l'UPVD, onglet Vie étudiante, rubrique Vie associative/FDSIE axe

# **Contacts :**

**Bureau de la Vie Étudiante, Bât. B, rdc gauche**  bve@univ-perp.fr – 04 68 66 20 44 **Horaires :** 9h - 12h30, 14h - 16h30 **Sur rendez-vous -** Fermé le lundi et mercredi matin et le vendredi après-midi **Adresse mail de dépôt de demande de subvention :** vie-etudiante@univ-perp.fr

 $\bullet$ 

# 2. Service de prêt de matériel 4. Activités culturelles

Dans le cadre de vos études assidues ou de votre implication active dans la vie associative étudiante de l'UPVD, vous avez besoin d'un ordinateur portable, d'un appareil photo, d'une sono mobile ?

L'université de Perpignan peut vous prêter ce matériel pour une durée limitée.

➜ Renseignez-vous auprès du Bureau de la Vie Étudiante pour les conditions et modalités de prêt à bve@univ-perp.fr

# 3. Contrats Emploi Étudiants

#### **Besoin d'un coup de pouce pour financer vos études ?**

L'université de Perpignan offre chaque année des Contrats Emplois Étudiants (CEE) sur le campus principal et ses antennes. Les missions (l'accueil des étudiants, le tutorat, le soutien informatique et l'aide à l'utilisation des nouvelles technologies, l'appui aux personnels des bibliothèques et des autres services, les animations culturelles, scientifiques, sportives et sociales, santé et du développement durable, l'aide à l'insertion professionnelle, la promotion de l'offre de formation, ...) et les volumes horaires sont variés afin de correspondre à vos profils et contraintes. Les postes sont attribués, après candidatures, sur critères sociaux et académiques.

→ Pour plus de renseignements, rendez-vous au bureau de la vie étudiante ou sur le site de l'UPVD : Onglet Vie Étudiante, rubrique Vie Associative.

#### **Contacts :**

**Bureau de la Vie Étudiante, Bât. B, rdc gauche**  bve@univ-perp.fr – 04 68 66 20 44

**Horaires :** 9h - 12h30, 14h - 16h30 **Sur rendez-vous -** Fermé le lundi et mercredi matin et le vendredi après-midi

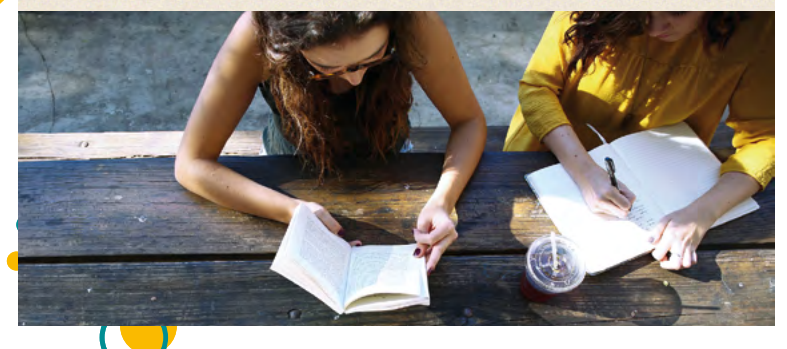

Le service des affaires culturelles de l'UPVD vous offre tout au long de l'année des animations culturelles gratuites sur le campus.

- ➜ Pour connaitre les dates, consultez les panneaux d'affichage et l'agenda des manifestations envoyé chaque semaine par mail.
- **Les ateliers culturels :** théâtre, photo, écriture, arts plastiques, audiovisuel, art oratoire… Il y en a pour tous les goûts. Les ateliers se déroulent chaque semaine à la maison de l'étudiant. Inscription gratuite et obligatoire. Programme et planning consultables sur le site de l'UPVD.
- **Les spectacles :** concerts, pièces de théâtre, danse… Chaque mois, des manifestations culturelles ouvertes à tous, ont lieu dans la salle de spectacle de la maison de l'étudiant.
- **Vous êtes musicien et cherchez un endroit pour répéter avec votre groupe ?** L'université met à votre disposition salle et matériel.
- **Mais aussi, un cycle d'expositions à la BU, et bien d'autres animations…**

#### **Contacts :**

**Maison de l'Étudiant :** mde@univ-perp.fr - 04 68 66 20 41

# 5. Pass'Culture La culture pour tous !

**Le Pass'Culture permet de bénéficier de tarifs réduits sur les billetteries culturelles du département. La cotisation annuelle est de 10€ (5€ pour les boursiers du CROUS).**

**Le Pass** est accessible à tous les étudiants sur présentation de leur carte. Tous les programmes des structures culturelles partenaires sont disponibles au kiosque du **Pass' Culture**, situé à la boutique officielle et sur le site du **Pass'Culture**.

**Ouvert du lundi au vendredi** 

- **Cinémas** *(Castillet, Mega Castillet, CGR, ClapCiné Canet et Leucate, Institut Jean Vigo)* : à partir de 3€
- **Spectacles** *(El Mediator, Théâtre de l'Archipel, Boitaclous, etc.)* : à partir de 5€

• **USAP :** 5€

• **Musées et sites patrimoniaux gratuits**

#### **Contacts :**

**Boutique Officielle de l'UPVD** *(à côté de la cafet Aquarium)* **Vente en ligne :** passculture.upvd.fr pass-culture@univ-perp.fr / 04 68 66 17 93  $\left| \cdot \right|$  pass culture upvd

Sciences, droit ou lettres

#UNISPOURVOSDROITS

# PAS DE VIOLENCES SEXISTES ET SEXUELLES À L'UNIVERSITÉ

**PEU IMPORTE** 

**CE QUE TU FAIS** 

# EN PARLER PEUT TOUT CHANGER

# 6. Sport

Le SUAPS *(Service Universitaire des Activités Physiques et Sportives)* gère l'ensemble des pratiques physiques proposées aux étudiants et personnels de l'UPVD.

L'association sportive de l'université prend plus particulièrement en charge les pratiques compétitives.

**L'offre sportive est organisée autour des disciplines sportives suivantes :**

- **Activités physique de pleine nature :** randonnée, spéléologie, vtt, parapente, ski, raquette, canyoning, kitesurf.
- **Activités d'entretien :** zumba, body sculpt, step, caf, swiss ball training, body barre, total body conditioning, pilates, cross training, musculation.
- **Activités d'expression :** bachata.
- **Activités de relaxation :** atelier bien-être, gym detox, yoga.
- **Activités balistiques :** golf, tir à l'arc.
- **Activités aquatiques :** natation, voile.
- **Sports collectifs :** basketball, football, rugby, handball, volley-ball.
- **Sports de raquette :** tennis, badminton, tennis de table, padel.
- **Sports de combat :** savate boxe française, boxe anglaise.

➜ Le guide des activités physiques et sportives est à télécharger sur le site internet de l'université à partir du lien : https://www.univ-perp.fr/fr/menu/vie-etudiante/ sport/

→ Les inscriptions aux cours sont obligatoires et se font en ligne à partir du site suaps.univ-perp.fr

En complément, est également proposé aux étudiants, le *Pass Forme* permettant un accès libre à la salle de musculation de la Maison des Sports (du lundi au vendredi, de 10h à 12h et de 14h à 20h).

Le *Pass Forme* est délivré au secrétariat du service des sports sur présentation d'un certificat médical de non contre-indication à la pratique physique, d'une photo et d'un chèque d'un montant de 50€.

# **Contacts :**

Maison des Sports : sec-suaps@univ-perp.fr / 04 68 66 20 14 **Horaires du secrétariat :**  Du lundi au vendredi, 9h30 - 12h et 14h - 18h30

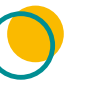

VIA **DOMITI** 

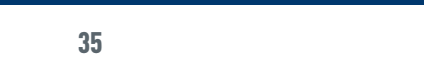

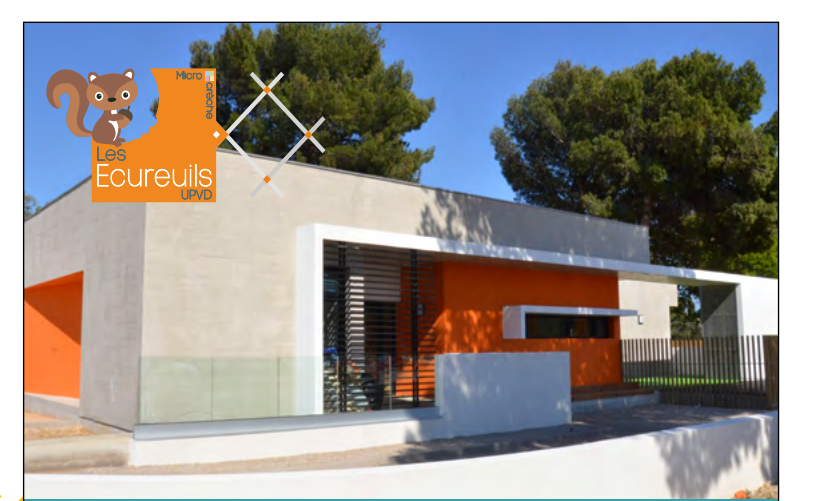

# MICRO-CRÈCHE DE l'UPVD

Destinée aux membres de la communauté universitaire, étudiants et personnels

Horaires : du lundi au vendredi de 8h00 à 18h00

# Renseignements et inscriptions creche.upvd@mfgs.fr

Les Écureuils Chemin Passio Vella 66 000 PERPIGNAN

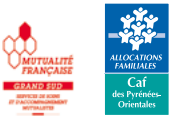

# Partie 4 INFOS PRATIQUES

# 1. Service de Santé Universitaire (SSU)

### **Contacts :**

SSU - Bât. H - 04 68 66 21 16 - ssu@univ-perp.fr

**Le SSU vous accueille les :** Lundi, 8h30 - 12h30 et 14h - 16h30 Mardi, 9h30 - 12h30 et 14h30 - 16h30 Mercredi, 8h30 - 12h30 et 14h - 16h30 Jeudi, 8h30 - 12h30 et 14h - 16h Vendredi, 9h30 - 12h

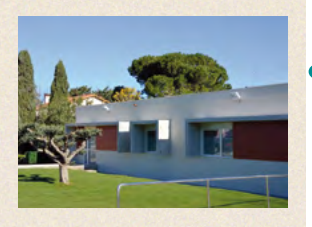

**Fermeture du service pendant les vacances universitaires**

#### **Consultations de prévention :**

• **Point d'Aide Psychologique Universitaire :** mardi après-midi et jeudi journée Jusqu'au 31 décembre 2021 : accès aux consultations du plan santé PSY ; consultations psy libérales.

- **Consultation Gynécologique (Conseil Départemental 66) :**  deux permanences (secrétariat SSU).
- **Informations et conseils en contraception, sexualité, IST... par une conseillère du planning familial :** une permanence mensuelle.
- **Permanence Addictologie (ANPAA)**
- **Dépistages sérologiques (SMIT- CeGIDD66) :**  une permanence mensuelle (secrétariat SSU)
- **Vaccinations (SMIT) :** une permanence mensuelle
- **Intervention du CLAT66 : Centre de Lutte Anti Tuberculose**  (orientations pour dépistage et prise en charge thérapeutique)
- **Équipe de Liaison et d'Orientation en Santé mentale du centre hospitalier de THUIR** (ELIOS) : intervention à la demande du SSU

PRENDRE rdv auprès du secrétariat du SSU et consultations du SSU pour :

aménagements d'études (avec le BAEH), obtention de certificats médicaux, soins infirmiers, visites médicales de prévention, consultations de médecine générale auprès des étudiants qui n'ont pas de médecin traitant dans le département : orientation ou prise en charge sur site (voir secrétariat).

**NB :** Pour les urgences, le SSU vous accueille pendant les heures d'ouvertures. Vous pouvez aussi contacter le 06 07 14 77 02 pour régulation et/ou consulter le « PROTOCOLE D'URGENCE » affiché dans tous les services du campus.

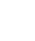

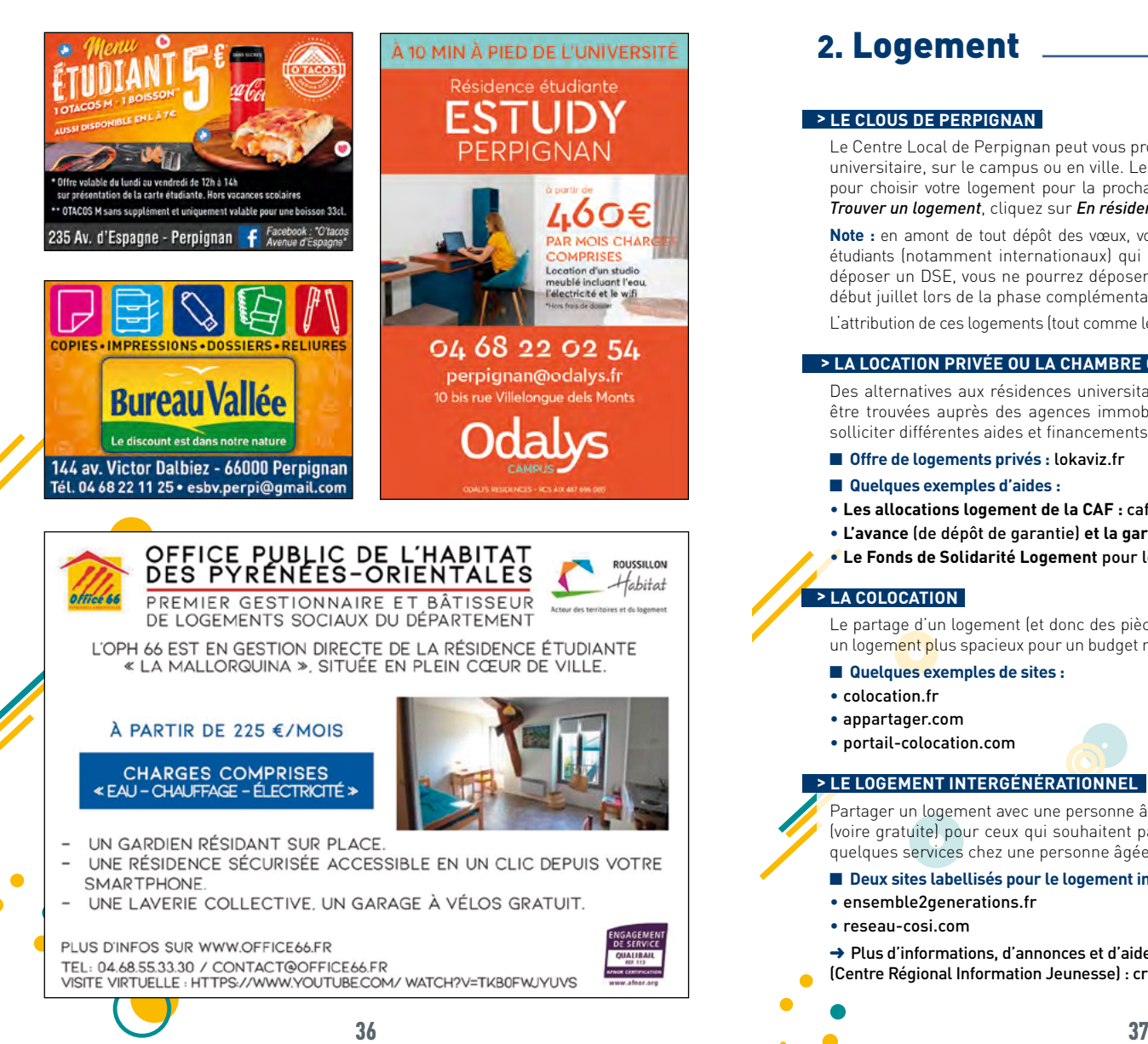

# 2. Logement

Le Centre Local de Perpignan peut vous proposer un logement en cité ou résidence universitaire, sur le campus ou en ville. Le dépôt de vœux est ouvert jusque mi-juin : pour choisir votre logement pour la prochaine rentrée universitaire, à la rubrique *Trouver un logement*, cliquez sur *En résidence Crous* .

**Note :** en amont de tout dépôt des vœux, vous devrez avoir initié votre DSE. Pour les étudiants (notamment internationaux) qui ne remplissent pas les conditions pour déposer un DSE, vous ne pourrez déposer une demande Logement qu'à partir de début juillet lors de la phase complémentaire.

L'attribution de ces logements (tout comme les bourses) s'effectue sur critères sociaux.

# **> LA LOCATION PRIVÉE OU LA CHAMBRE CHEZ UN PARTICULIER**

Des alternatives aux résidences universitaires, plus ou moins coûteuses, peuvent être trouvées auprès des agences immobilières et des particuliers. Vous pouvez solliciter différentes aides et financements afin d'alléger votre budget logement.

- ■ **Offre de logements privés :** lokaviz.fr
- ■ **Quelques exemples d'aides :**
- **Les allocations logement de la CAF :** caf.fr
- **L'avance** (de dépôt de garantie) **et la garantie Loca-pass** (actionlogement.fr/)
- **Le Fonds de Solidarité Logement** pour les personnes en difficultés

# **> LA COLOCATION**

Le partage d'un logement (et donc des pièces communes) peut vous aider à trouver un logement plus spacieux pour un budget maîtrisé (partage du loyer et des charges).

- ■ **Quelques exemples de sites :**
- colocation.fr
- appartager.com
- portail-colocation.com

# **> LE LOGEMENT INTERGÉNÉRATIONNEL**

Partager un logement avec une personne âgée représente une solution économique (voire gratuite) pour ceux qui souhaitent partager des moments de vie et/ou livrer quelques services chez une personne âgée plus ou moins dépendante.

- Deux sites labellisés pour le logement intergénérationnel :
- ensemble2generations.fr
- reseau-cosi.com

➜ Plus d'informations, d'annonces et d'aides financières sur le site du CRIJ (Centre Régional Information Jeunesse) : crij-montpellier.com, rubrique Logement.

À PARTIR DE 225 €/MOIS

**CHARGES COMPRISES** 

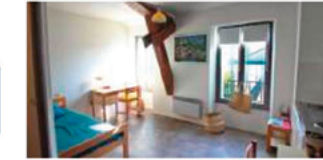

- 
- SMARTPHONE.
- 

PLUS D'INFOS SUR WWW.OFFICE66.FR

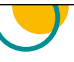

 $\bullet$  $\bullet$ 

# 3. Restauration

Le CLOUS de Perpignan vous offre la possibilité de manger de manière variée, équilibrée et à petit prix, au sein même des campus. En plus du restaurant universitaire, les cafétérias vous servent toute la journée (petit déjeuner, boissons, sandwichs…).

### ■ **Resto U et Brasserie Le Graella**

Terrasse extérieure, parking et proximité bus (arrêt Taulis) - Horaires : 11h30-13h45

### ■ **Cafet'BU**

Sur le campus principal, en face de la BU - Horaires : 7h30 - 17h30

# ■ **Cafétéria AQUARIUM**

Au coeur du campus principal, sous la pinède - Horaires : 7h - 18h

### ■ **Foodtruck 100% CROUS**

Lundi et mercredi à l'IAE, mardi et jeudi à l'IUT et vendredi sur le campus Hamburger maison, frites et pains américains copieux pour 4,50€ ! Horaires : 11h - 14h

### ■ Le 1000 pâtes, NARBONNE

La cafétéria du site de Narbonne, en face de l'antenne de l'université Horaires : 7h30 - 15h

# 4. Transport

# **> PASS MOBILITÉ ÉTUDIANT ANNUEL 90 €**

Abonnement destiné aux étudiants de -26 ans. Les voyages sont en illimités sur le réseau Sankéo, 365 jours par an.

### **> PASS MOBILITÉ ÉTUDIANT MENSUEL 18 €**

Abonnement destiné aux étudiants de -26 ans. Les voyages sont en illimités sur le réseau Sankéo, 365 jours par an.

# **> COMMENT SOUSCRIRE SON PASS MOBILITÉ ?**

Pour une première demande d'abonnement ou un rechargement, rendez-vous en agence Sankéo (20, quai Sadi Carnot à Perpignan) ou sur la boutique en ligne Sankéo *http://eboutique.sankeo.com/*

### **> NAVETTE CAMPUS MAILLY**

La navette NCMI relie le campus Mailly et l'UPVD. Elle est accessible gratuitement pour ceux qui possèdent déjà un abonnement Sankéo annuel ou mensuel.

Pour ceux qui ne possèdent pas d'abonnement, rendez-vous en agence Sankéo pour souscrire l'abonnement Campus Mailly (gratuit + 5€ de coût de création de carte).

L'abonnement Campus Mailly donne également accès gratuitement à la ligne 13 : Vernet Salanque <-> Parc des Sports <-> Villeneuve-de-la-Raho

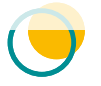

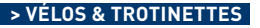

Le service *Sankéo Vélos et trottinettes* est un service simple, pratique, et économique pour vous déplacer.

### **Le service comprend des prestations de location de :**

- vélos standards (à partir de 5€ par mois)
- vélos à assistance électrique (à partir de 15€ par mois)
- trottinettes électriques (à partir de 12.5€ par mois)

Plus de renseignements sur **www.sankeo.com** ou rendez-vous en agence Sankéo.

# **Agence SANKÉO :**

20 quai Sadi Carnot (à côté de la préfecture) - 66 000 Perpignan Du lundi au vendredi, 7h30 - 19h, samedi, 9h - 19h

# 5. Social

# ■ **Le Fonds de Solidarité et de Développement des Initiatives Étudiantes (FSDIE)**

Le FSDIE axe Social de l'UPVD est un outil financier de solidarité pour les étudiants en grande difficulté, ou en situation de précarité, en partenariat avec le CROUS/CLOUS.

➜ Rendez-vous auprès des assistantes sociales du CLOUS *clous.perpignan@crous-montpellier.com* pour le retrait, la composition, le dépôt du dossier de demande d'aide sociale.

### ■ Caution solidaire (hors dispositif VISALE)

Pour contribuer à l'intégration d'étudiants inscrits dans un cursus universitaire diplômant (+30 ans et/ou doctorants), l'UPVD a mis en place le dispositif *Caution solidaire* qui permet, aux étudiants dont les parents ne peuvent se porter caution d'accéder à une chambre universitaire.

### ■ **Plateforme d'alertes et signalement UPVD.SIGNALEMENT.NET**

La plateforme de signalement de l'UPVD permet de déposer une alerte en cas de violence, de harcèlement, de discrimination, mais également pour des urgences liées aux problématiques de santé ou de détresse liée à l'isolement. Chaque signalement dispose de son propre système de discussion permettant d'envoyer et de recevoir des messages. Ces échanges respectent le choix des auteurs de déclaration s'ils ont souhaité rester **anonymes.**

Seuls les référents désignés seront destinataires des informations que vous allez nous adresser par le biais du formulaire. Vous aurez la possibilité de suivre votre signalement et de communiquer avec le/les référent(s) grâce au code confidentiel généré par la plateforme lors de la transmission de votre signalement.

**Tout signalement fera l'objet d'une analyse rigoureuse et d'un suivi attentif.**

### **Contacts :**

Bureau de la vie étudiante - Bât. B, rdc gauche - bve@univ-perp.fr - 04 68 66 20 44 Horaires : 9h - 12h30 et 14h - 16h30, sur rendez-vous. Fermé le lundi et mercredi matin et le vendredi après-midi

# 6. Plan du Campus

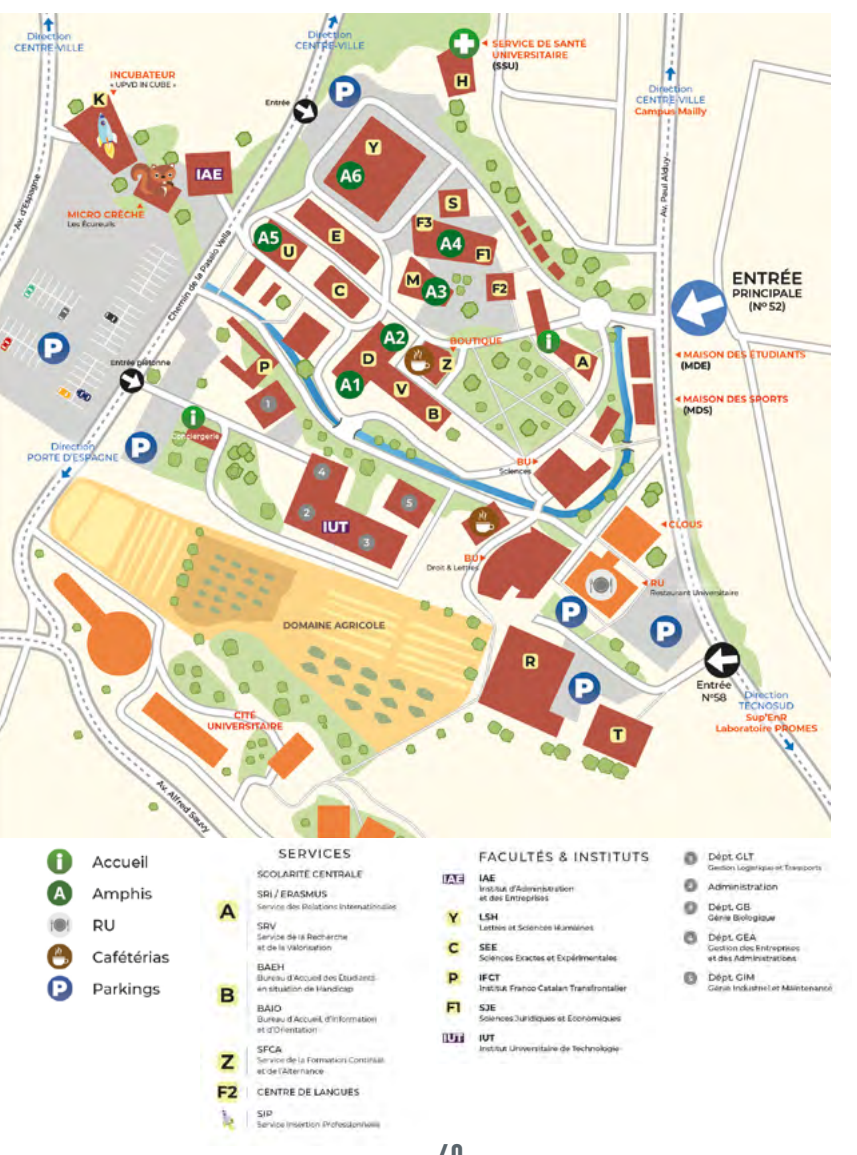

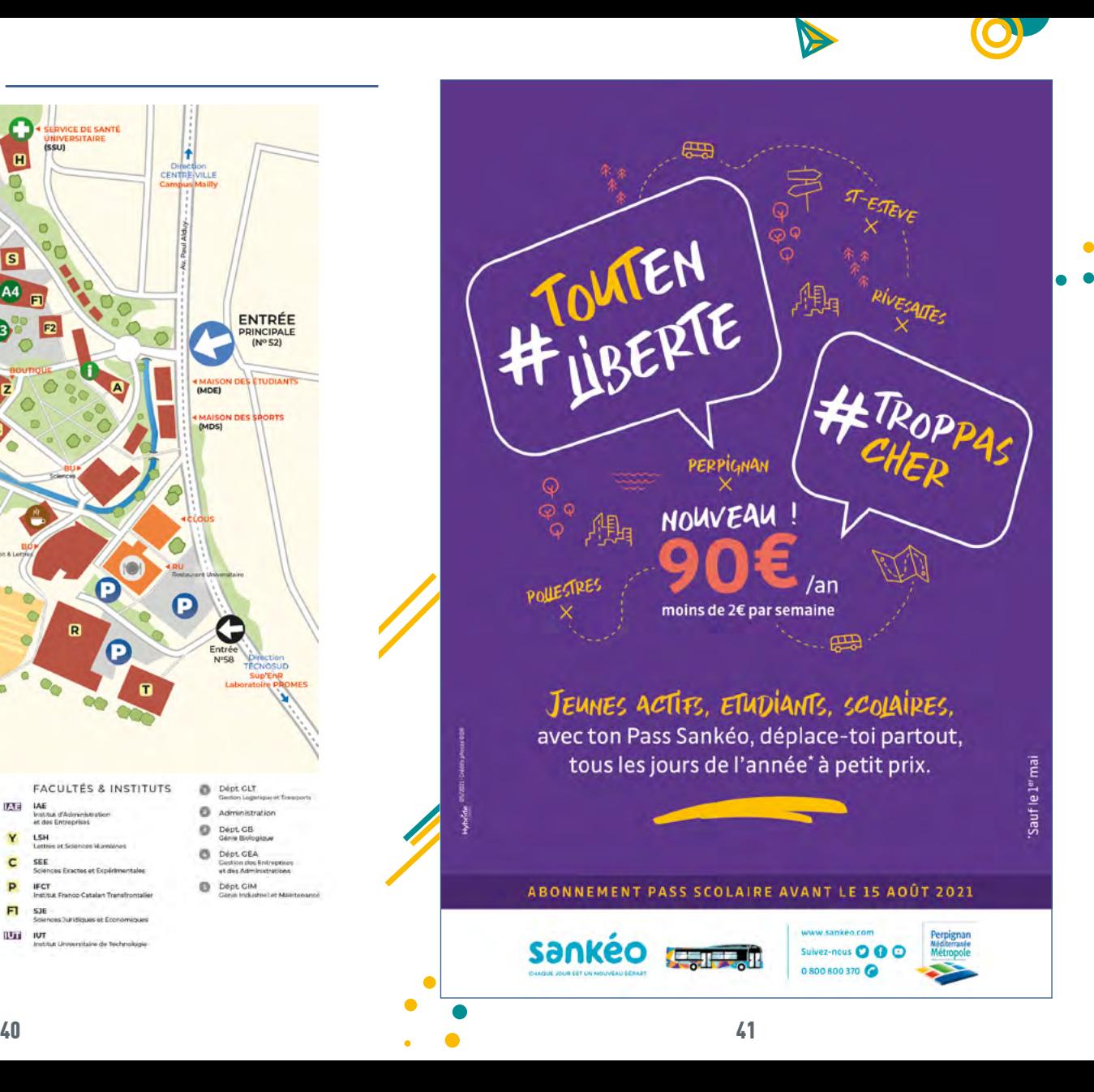

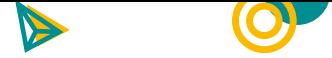

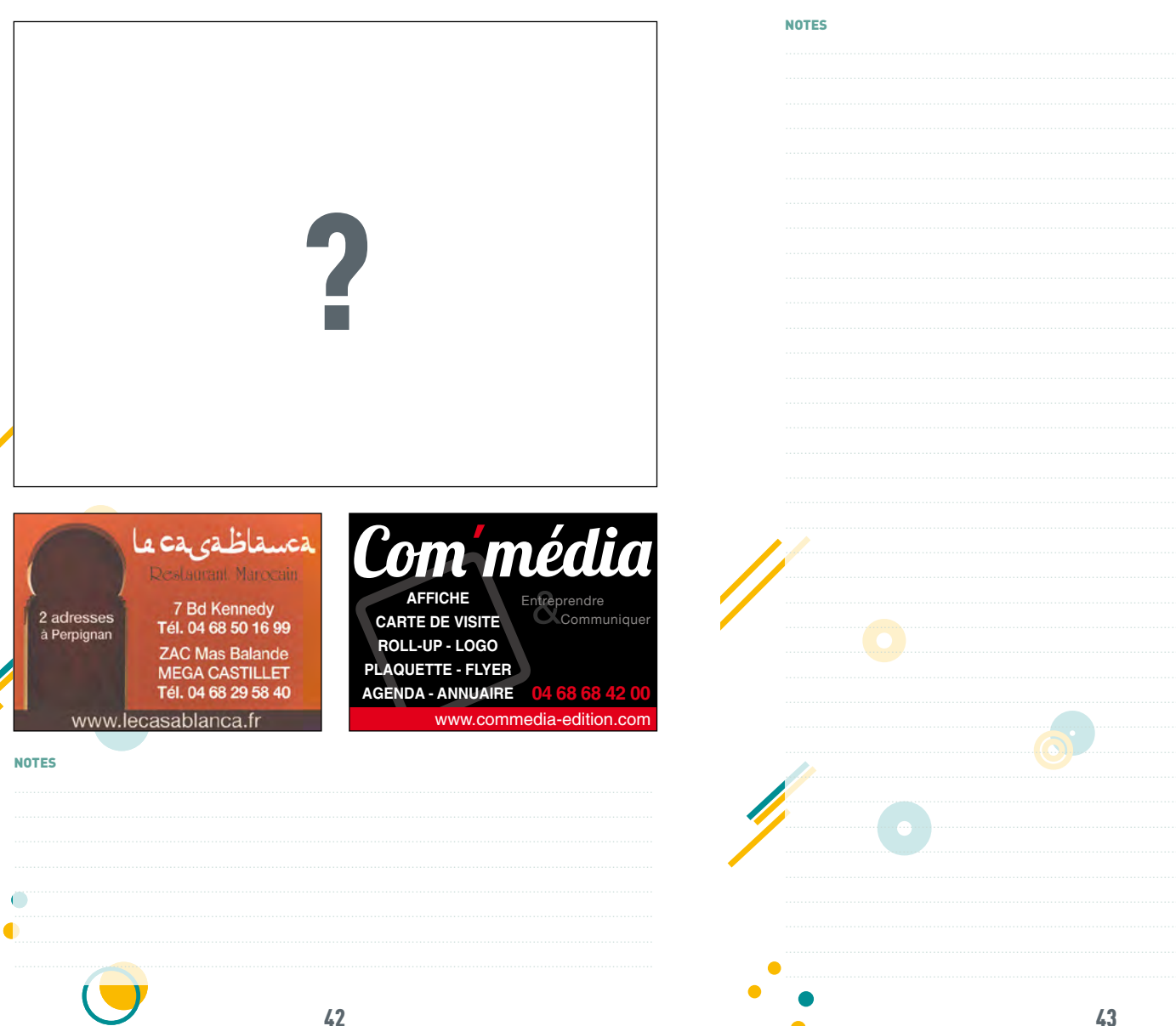

 $\Delta$ 

### **NOTES**

C  $\bullet$ 

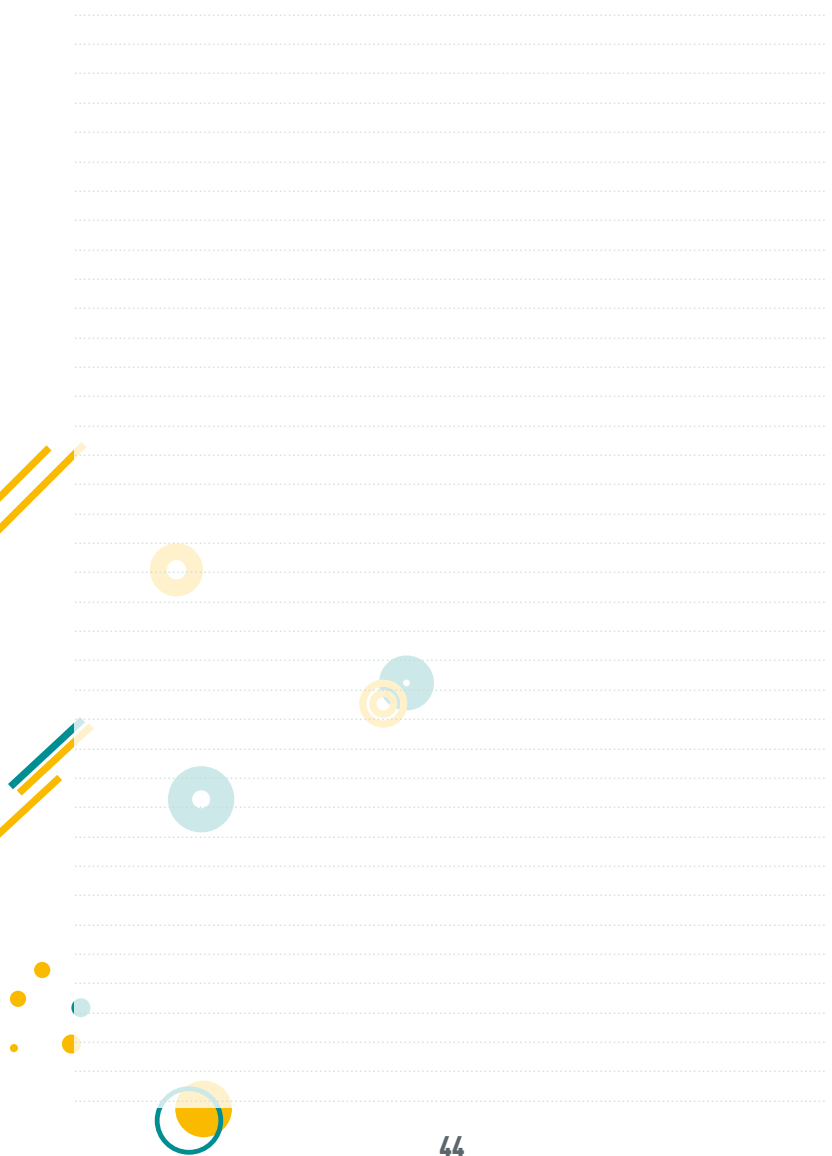